# **nanite Documentation**

*Release 3.2.1*

**Paul Müller Shada Abuhattum**

**Nov 22, 2021**

# **CONTENTS**

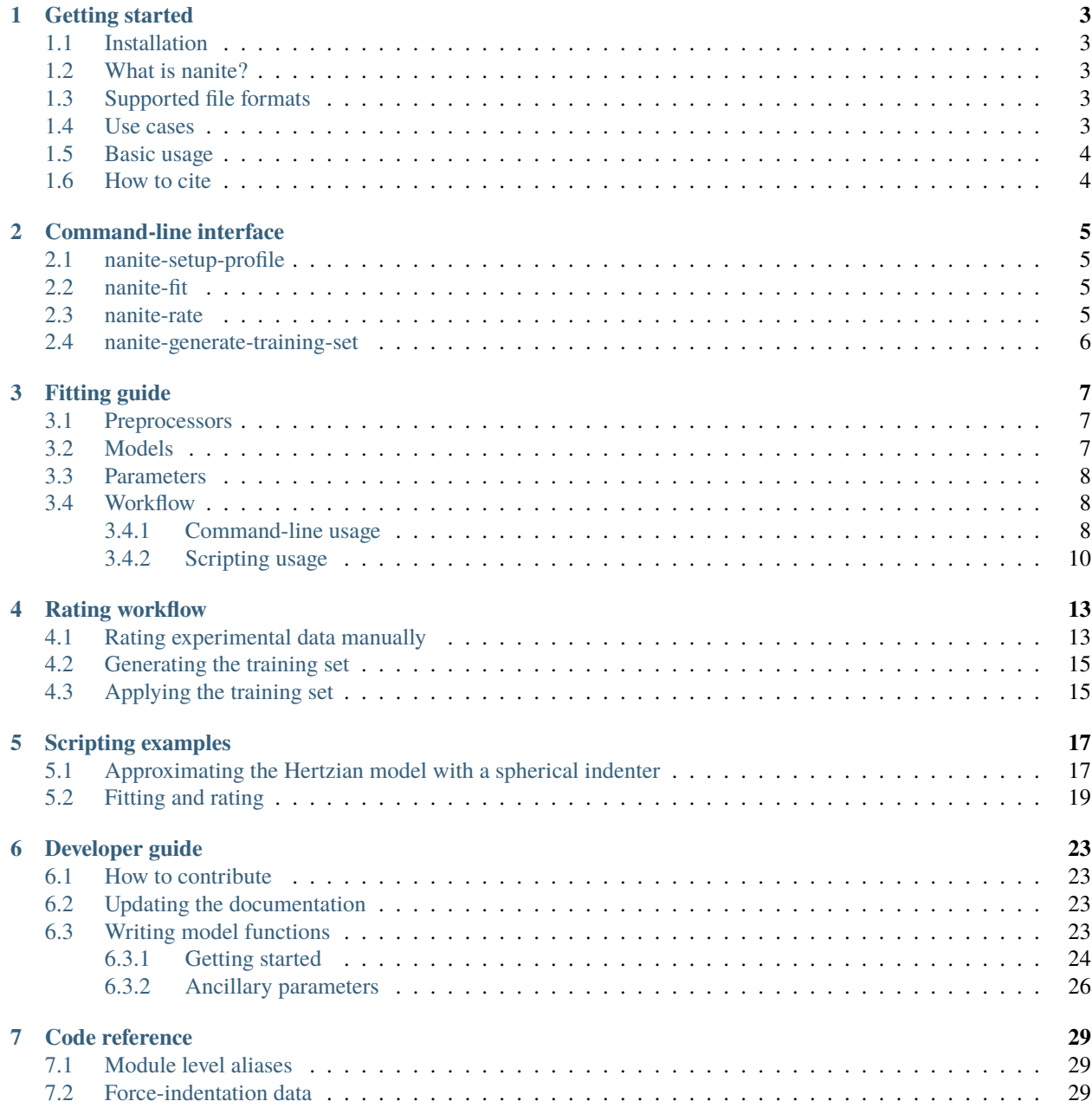

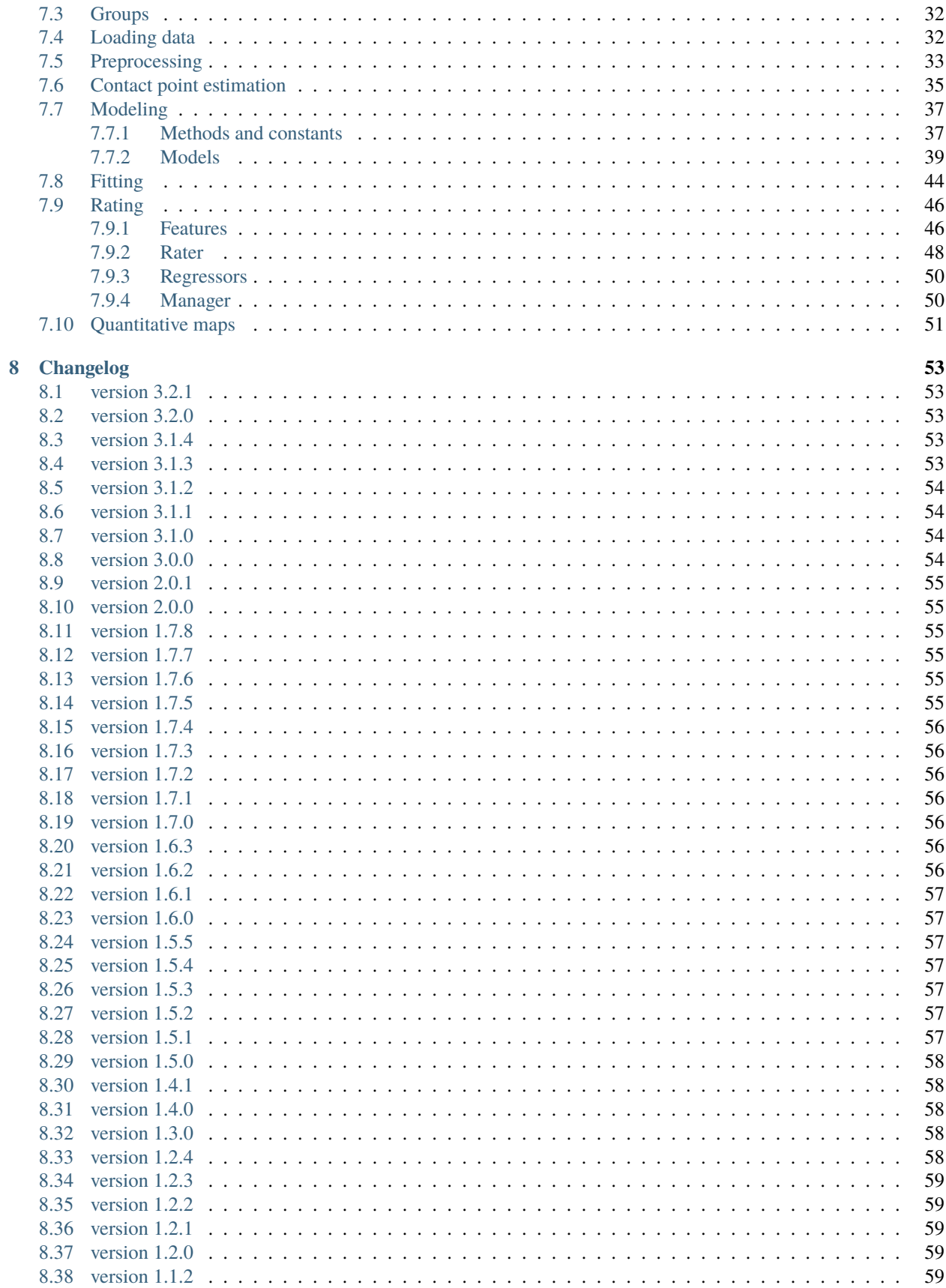

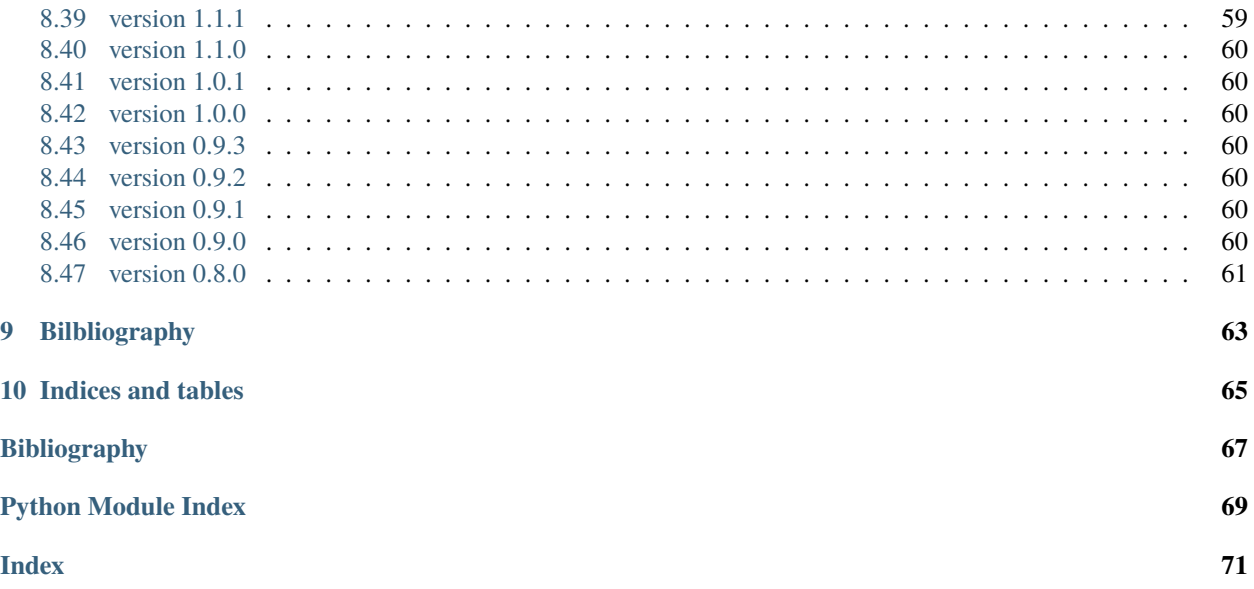

Nanite is a Python library for loading, fitting, and rating AFM force-distance data of cells and tissues. This is the documentation of nanite version 3.2.1.

# **GETTING STARTED**

# <span id="page-8-1"></span><span id="page-8-0"></span>**1.1 Installation**

To install nanite, use one of the following methods (the package dependencies will be installed automatically):

- **from [PyPI:](https://pypi.python.org/pypi/nanite)** pip install nanite[CLI]
- **from [sources:](https://github.com/AFM-Analysus/nanite)** pip install -e .[CLI]

The appendix [CLI] makes sure that all dependencies for the *[command line interface](#page-10-0)* are installed. If you are only using nanite as a Python module, you may safely omit it.

Note that if you are installing from source or if no binary wheel is available for your platform and Python version, [Cython](http://cython.org/) will be installed to build the required nanite extensions. If this process fails, please request a binary wheel for your platform (e.g. Windows 64bit) and Python version (e.g. 3.6) by creating a new [issue.](https://github.com/AFM-Analysis/nanite/issues)

# <span id="page-8-2"></span>**1.2 What is nanite?**

The development of nanite was motivated by a unique problem that arises in AFM force-distance data analysis, particularly for biological samples: The data quality varies a lot due to biological variation and due to experimental complexities that have to be dealt with when measuring biological samples. To address this problem, nanite makes use of machine-learning (á la [scikit-learn\)](http://scikit-learn.org/), which allows to automatically determine the quality of a force-distance curve based on a user-defined rating scheme (see *[Rating workflow](#page-18-0)* for more information). But nanite is much more than just that. It comes with an extensive set of tools for AFM force-distance data analysis.

# <span id="page-8-3"></span>**1.3 Supported file formats**

Nanite relies on the [afmformats](https://afmformats.readthedocs.io/en/stable/index.html#index) package. A list of supported file formats can be found [here.](https://afmformats.readthedocs.io/en/stable/sec_getting_started.html#supported-formats)

# <span id="page-8-4"></span>**1.4 Use cases**

If you are a frequent AFM user, you might have run into several problems involving data analysis, ranging from simple data fitting to the visualization of quantitative force-distance maps. Here are a few usage examples of nanite:

• You would like to automate your data analysis pipeline from loading force-distance data to displaying a fit to the approach part with a Hertz model for a spherical indenter. You can do so with nanite, either via scripting or via the command-line interface that comes with nanite. For more information, see *[Fitting guide](#page-12-0)*.

- You would like to automatically analyze and visualize maps of force-distance data. This is possible with the [nanite.QMap](#page-56-1) class.
- You would like to sort force-distance data according to data quality using your own training set (not the one shipped with nanite). Nanite allows you to create your own training set from your own experimental data, locally. Besides that, you can make use of multiple regressors and visualize the rating e.g. of force-distance maps. For an overview, see *[Rating workflow](#page-18-0)*.

# <span id="page-9-0"></span>**1.5 Basic usage**

If you are not interested in scripting, please have a look at the *[fitting guide](#page-12-0)*.

In a Python script, you may use nanite as follows:

```
In [1]: import nanite
In [2]: group = nanite.load_group("data/force-save-example.jpk-force")
In [3]: idnt = group[0] # This group actually as only one indentation curve.
In [4]: idnt.apply_preprocessing(["compute_tip_position",
  ...: "correct_force_offset",
  ...: "correct_tip_offset"])
  ...:
In [5]: idnt.fit_model(model_key="sneddon_spher")
In [6]: idnt.rate_quality() # 0 means bad, 10 means good quality
Out[6]: 9.060746150910978
```
You can find more examples in the *[examples](#page-22-0)* section.

# <span id="page-9-1"></span>**1.6 How to cite**

If you use nanite in a scientific publication, please cite Müller et al., *BMC Bioinformatics* (2019) [\[MAM+19\]](#page-72-1).

# **COMMAND-LINE INTERFACE**

<span id="page-10-0"></span>The nanite command-line interface (CLI) simplifies several functionalities of nanite, making fitting, rating, and the generation of training sets accessible to the user.

# <span id="page-10-1"></span>**2.1 nanite-setup-profile**

Set up a profile for fitting and rating. The profile is stored in the user's default configuration directory. Setting up a profile is required prior to running *nanite-fit* and *nanite-rate*.

```
usage: nanite-setup-profile [-h]
```
# <span id="page-10-2"></span>**2.2 nanite-fit**

Fit AFM force-distance data. Statistics (.tsv file) and visualizations of the fits (multi-page .tif file) are stored in the results directory.

usage: nanite-fit [-h] data\_path out\_dir

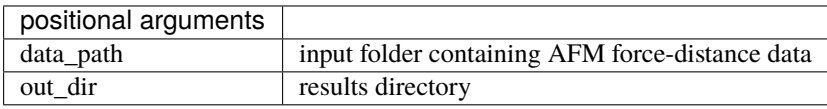

# <span id="page-10-3"></span>**2.3 nanite-rate**

Manually rate (the fit to) AFM force-distance data. A graphical user interface allows to rate and comment on each force-distance curve. The fits and the raw data are stored in a rating container that can then be passed to *nanitegenerate-training-set*.

```
usage: nanite-rate [-h] data_path rating_path
```
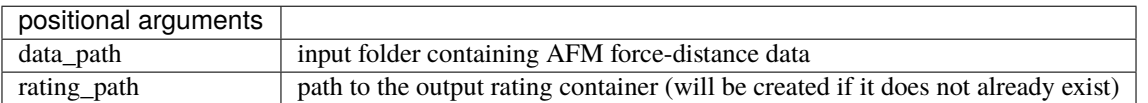

# <span id="page-11-0"></span>**2.4 nanite-generate-training-set**

Create a training set for usage in nanite from rating containers (.h5 files manually created with *nanite-rate*).

usage: nanite-generate-training-set [-h] data\_path out\_dir

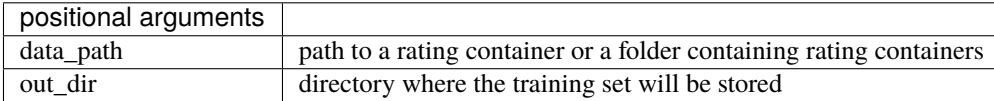

### **THREE**

# **FITTING GUIDE**

<span id="page-12-0"></span>This is a summary of the methods used by nanite for fitting force-distance data. Examples are given below.

# <span id="page-12-1"></span>**3.1 Preprocessors**

Prior to data analysis, a force-distance curve has to be preprocessed. One of the most important preprocessing steps is to perform a tip-sample separation which computes the correct tip position from the recorded piezo height and the cantilever deflection. Other preprocessing steps correct for offsets or smoothen the data:

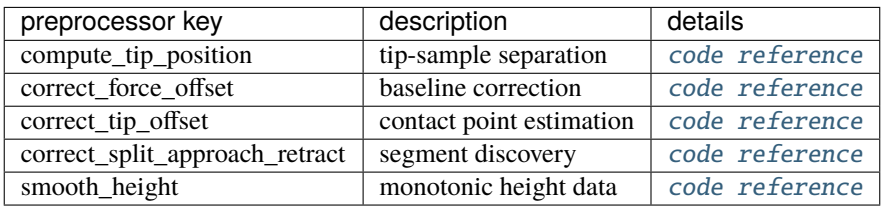

Several methods for estimating the point of contact (POC) are implemented in nanite:

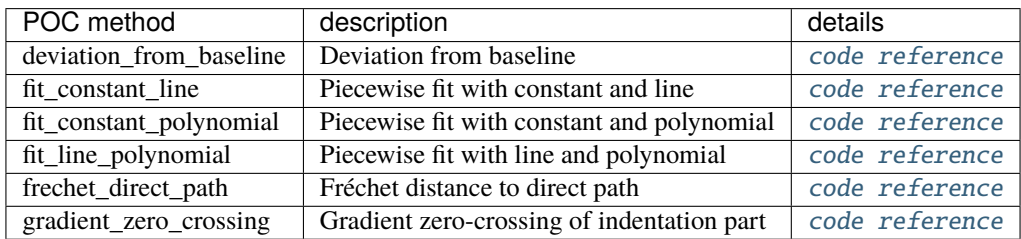

# <span id="page-12-2"></span>**3.2 Models**

Nanite comes with a predefined set of model functions that are identified (in scripting as well as in the command line interface) via their model keys.

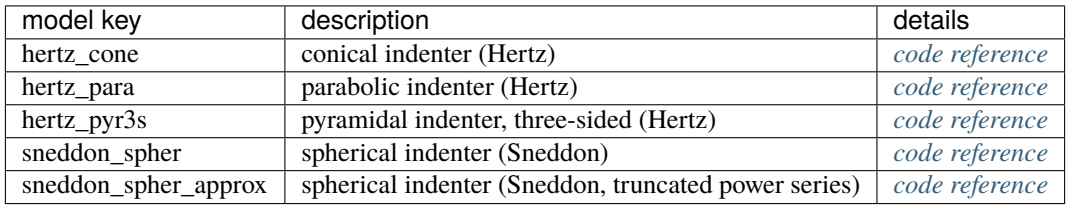

These model functions can be used to fit experimental force-distance data that have been preprocessed as described above.

# <span id="page-13-0"></span>**3.3 Parameters**

Besides the modeling parameters (e.g. Young's modulus or contact point), nanite allows to define an extensive set of fitting options, that are described in more detail in [nanite.fit.IndentationFitter](#page-49-1).

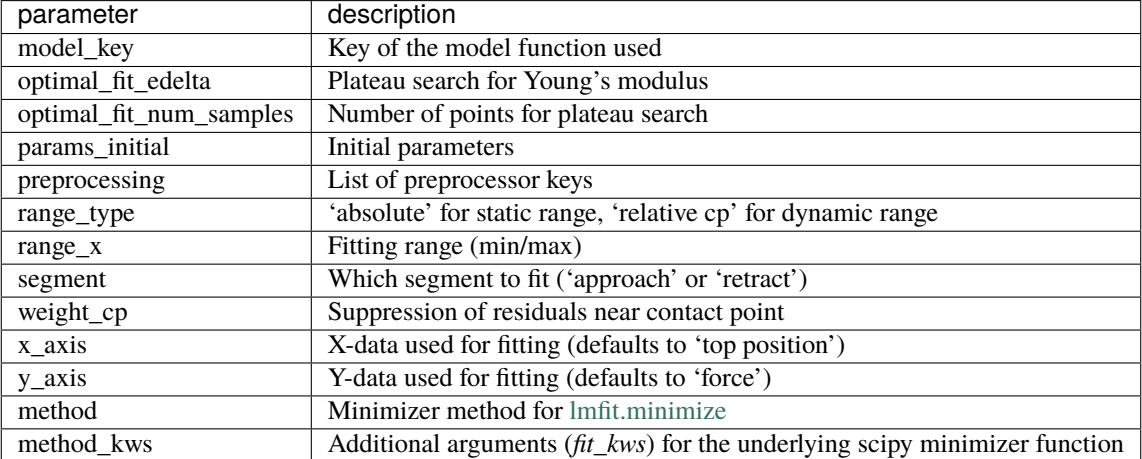

### <span id="page-13-1"></span>**3.4 Workflow**

There are two ways to fit force-distance curves with nanite: via the *[command line interface \(CLI\)](#page-10-0)* or via Python scripting. The CLI does not require programming knowledge while Python-scripting allows fine-tuning and straight-forward automation.

#### <span id="page-13-2"></span>**3.4.1 Command-line usage**

First, set up a fitting profile by running (e.g. in a command prompt on Windows).

```
nanite-setup-profile
```
This program will ask you to specify preprocessors, model parameters, and other fitting parameters. Simply enter the values via the keyboard and hit enter to let them be acknowledged. If you want to use the default values, simply hit enter without typing anything. A typical output will look like this:

```
Define preprocessing:
 1: compute_tip_position
  2: correct_force_offset
  3: correct_split_approach_retract
 4: correct_tip_offset
  5: smooth_height
(currently '1,2,4'):
Select model number:
```
(continues on next page)

(continued from previous page)

```
1: hertz_cone
  2: hertz_para
  3: hertz_pyr3s
  4: sneddon_spher
  5: sneddon_spher_approx
(currently '5'):
Set fit parameters:
- initial value for E [Pa] (currently '3000.0'): 50
  vary E (currently 'True'):
- initial value for R [m] (currently '1e-5'): 18.64e-06
 vary R (currently 'False'):
- initial value for nu (currently '0.5'):
 vary nu (currently 'False'):
- initial value for contact_point [m] (currently '0.0'):
 vary contact_point (currently 'True'):
- initial value for baseline [N] (currently '0.0'):
  vary baseline (currently 'False'):
Select range type (absolute or relative):
(currently 'absolute'):
Select fitting interval:
left [µm] (currently '0.0'):
right [µm] (currently '0.0'):
Suppress residuals near contact point:
size [µm] (currently '0.5'): 2
Select training set:
training set (path or name) (currently 'zef18'):
Select rating regressor:
 1: AdaBoost
  2: Decision Tree
  3: Extra Trees
  4: Gradient Tree Boosting
  5: Random Forest
  6: SVR (RBF kernel)
  7: SVR (linear kernel)
(currently '3'):
Done. You may edit all parameters in '/home/user/.config/nanite/cli_profile.cfg'.
```
In this example, the only modifications of the default values are the initial value of the Young's modulus (50 Pa), the value for the tip radius (18.64 µm), and the suppression of residuals near the contact point with a  $\pm 2$  µm interval. When nanite-setup-profile is run again, it will use the values from the previous run as default values. The training set and rating regressor options are discussed in the *[rating workflow](#page-18-0)*.

Finally, to perform the actual fitting, use the command-line script

nanite-fit data\_path output\_path

This command will recursively search the input folder data\_path for data files, fit the data with the parameters in the profile, and write the statistics (*statistics.tsv*) and visualizations of the fits (multi-page TIFF file *plots.tif*, open with [Fiji](https://fiji.sc) or the Windows Photo Viewer) to the directory output\_path.

<span id="page-15-1"></span>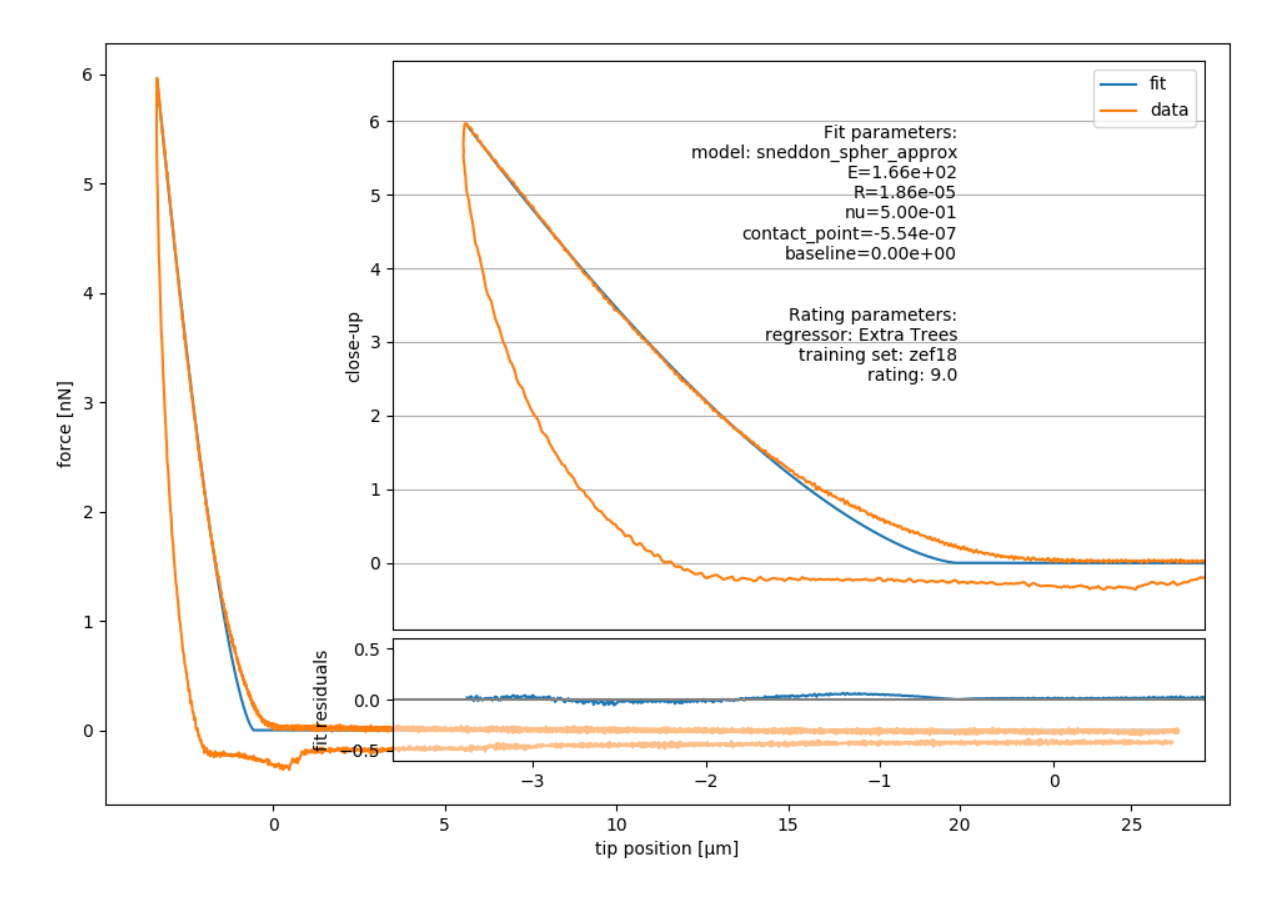

Fig. 3.1: Example image generated with nanite-fit. Note that the dataset is already rated with the default method "Extra Trees" and the default training set label "zef18". See *[Rating workflow](#page-18-0)* for more information on rating.

#### <span id="page-15-0"></span>**3.4.2 Scripting usage**

Using nanite in a Python script for data fitting is straight forward. First, load the data; group is an instance of [nanite.](#page-34-3) [IndentationGroup](#page-34-3):

```
In [1]: import nanite
In [2]: group = nanite.load_group("data/force-save-example.jpk-force")
```
Second, obtain the first nanite. Indentation instance and apply the preprocessing:

```
In [3]: idnt = group[0]In [4]: idnt.apply_preprocessing(["compute_tip_position",
  ...: "correct_force_offset",
  ...: "correct_tip_offset"])
  ...:
```
Now, setup the model parameters:

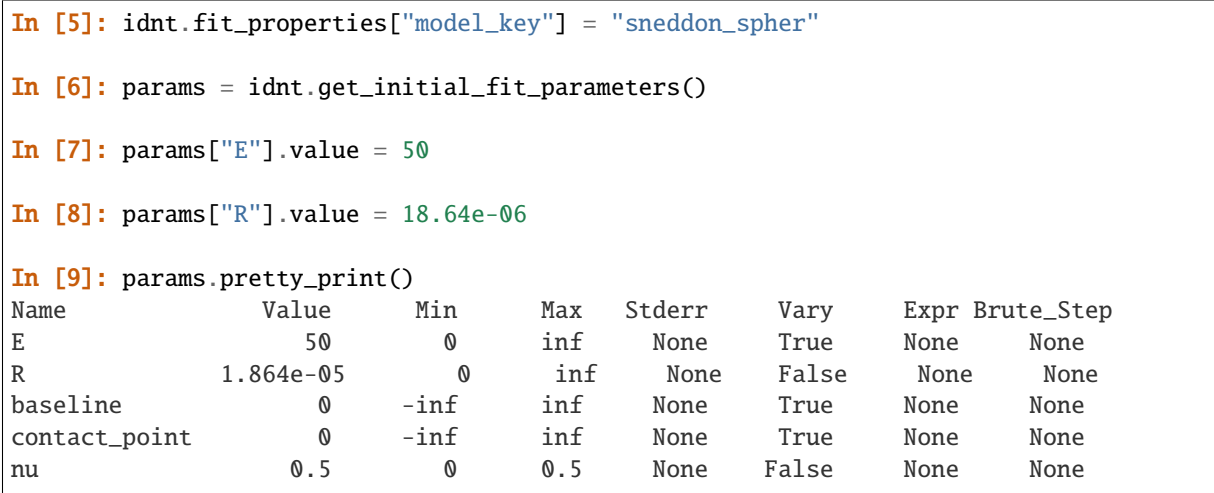

Finally, fit the model:

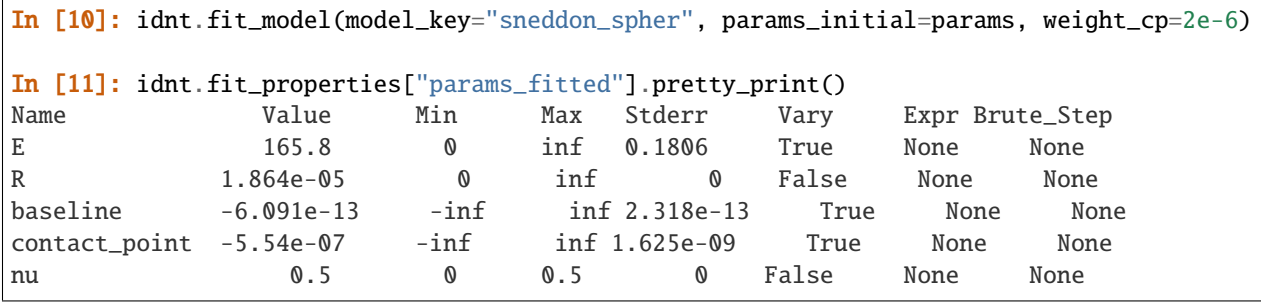

The fitting results are identical to those shown in figure [3.1](#page-15-1) [above.](#page-15-1)

Note that, amongst other things, preprocessing can also be specified directly in the  $fit$  model function.

# **RATING WORKFLOW**

<span id="page-18-0"></span>One of the main aims of nanite is to simplify data analysis by sorting out bad curves automatically based on a user defined rating scheme. Nanite allows to automate the rating process using machine learning, based on [scikit-learn.](http://scikit-learn.org/) In short, an estimator is trained with a sample dataset that was manually rated by a user. This estimator is then applied to new data and, in an optimal scenario, reproduces the rating scheme that the user intended when he rated the training dataset. For a more detailed analysis, please refer to [\[MAM+19\]](#page-72-1).

Nanite already comes with a default training set that is based on AFM data recorded for zebrafish spinal cord sections, called *zef[1](#page-18-2)8*. The original zef18 dataset is available online [\[MMG18\]](#page-72-2). Download links:<sup>1</sup>

- <https://ndownloader.figshare.com/files/13481393>
- <https://zenodo.org/record/1551200/files/zef18.h5>
- <https://b2share.eudat.eu/api/files/bf481c9b-14ff-47b1-baf5-e569d0199be6/zef18.h5>

With nanite, you can also create your own training set. The required steps to do so are described in the following.

# <span id="page-18-1"></span>**4.1 Rating experimental data manually**

In the rating step, experimental data are fitted and manually rated by the user. The raw data, the preprocessed data, the fit, all parameters, and the manual rating are then stored in a rating container (an HDF5 file).

First, set up a fitting profile using *[nanite-setup-profile](#page-10-1)* if you have not already done so in the *[fitting guide](#page-13-2)*. You can run the command nanite-setup-profile again to verify that all settings are correct.

To start manual rating, use the command *[nanite-rate](#page-10-3)*. The first argument is a folder containing experimental forcedistance curves and the second argument is a path to a rating container (nameXY.h5). If the rating container already exists, new data will be appended (nothing is overridden).

nanite-rate path/to/data/directory path/to/nameXY.h5

This will open a graphical user interface that displays the preprocessed and fitted experimental data:

For the subsequent steps, it is irrelevant whether you create many small rating containers or one global rating container. Many small containers have the advantage that the effect of individual rating sessions could be analyzed separately, while a global rating container keeps all data in one place.

<span id="page-18-2"></span><sup>1</sup> The SHA256 checksum of *zef18.h5* is 63d89a8aa911a255fb4597b2c1801e30ea14810feef1bb42c11ef10f02a1d055.

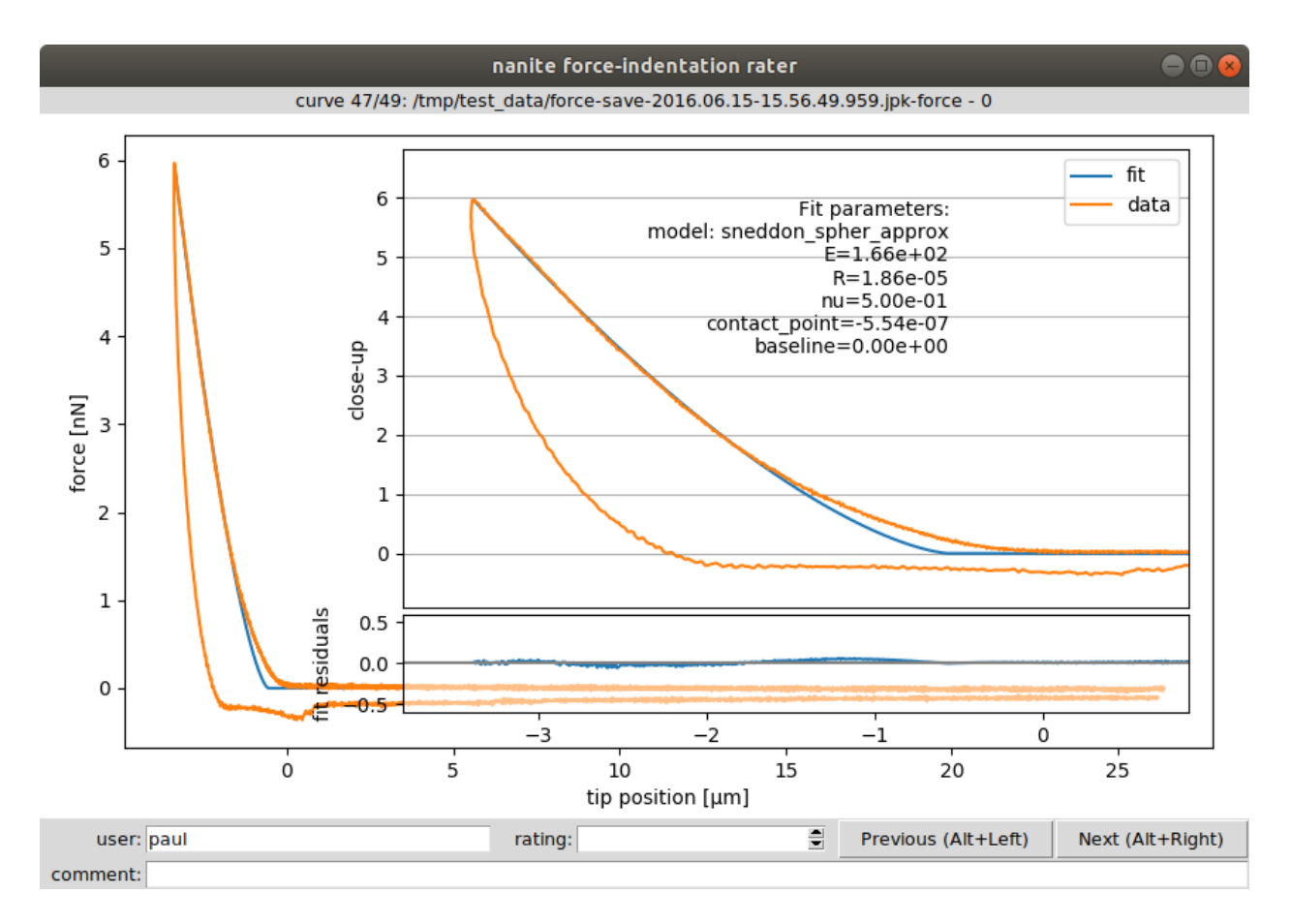

Fig. 4.1: Graphical user interface (GUI) for rating. The inset shows a close-up of the indentation part and the fitted parameters. The user name (defaults to login name) is used to assign a rating to a user (not mandatory). The rating (integer from 0/bad to 10/good or -1/invalid) and a comment can be defined for each curve. The shortcuts ALT+Left and ALT+Right can be used to navigate within the dataset while keeping the cursor focused in the *rating* field. While navigating, the data are stored in the rating container and the GUI can be closed without data loss.

# <span id="page-20-0"></span>**4.2 Generating the training set**

The training set consists only of the samples (features of each force-distance curve) and the manual ratings. It is stored as a set of small text files on disk. As described earlier, nanite comes with the predefined *zef18* training set. In this step, a user-defined training set will be generated for use with nanite.

Use the command *[nanite-generate-trainining-set](#page-11-0)* to convert the rating container(s) to a training set:

nanite-generate-trainining-set path/to/nameXY.h5 path/to/training\_set/

This will create the folder path/to/training\_set/ts\_nameXY containing several text files, one for each feature and one for the manual rating.

# <span id="page-20-1"></span>**4.3 Applying the training set**

To apply the training set when rating curves with nanite-fit, you will have to update the profile using nanite-setup-profile again (see *[fitting guide](#page-12-0)*). The relevant program output will look like this:

```
[...]
Select training set:
training set (path or name) (currently 'zef18'): path/to/training_set/ts_nameXY
Select rating regressor:
 1: AdaBoost
  2: Decision Tree
  3: Extra Trees
  4: Gradient Tree Boosting
  5: Random Forest
 6: SVR (RBF kernel)
  7: SVR (linear kernel)
(currently '3'):
Done. You may edit all parameters in '/home/user/.config/nanite/cli_profile.cfg'.
```
When running nanite-fit data\_path output\_path now, the new training set is used for rating. The new ratings are stored in output\_path/statistics.tsv and can be used for further analysis, e.g. quality assessment or sorting.

If you would like to employ a user-defined training set in a Python script, you may do so by specifying the training set path as an argument to [nanite.Indentation.rate\\_quality](#page-36-0).

### **SCRIPTING EXAMPLES**

### <span id="page-22-1"></span><span id="page-22-0"></span>**5.1 Approximating the Hertzian model with a spherical indenter**

There is no closed form for the Hertzian model with a spherical indenter. The force  $F$  does not directly depend on the indentation depth  $\delta$ , but has an indirect dependency via the radius of the circular contact area between indenter and sample  $a$  [\[Sne65\]](#page-72-3):

$$
F = \frac{E}{1 - \nu^2} \left( \frac{R^2 + a^2}{2} \ln \left( \frac{R + a}{R - a} \right) - aR \right)
$$

$$
\delta = \frac{a}{2} \ln \left( \frac{R + a}{R - a} \right)
$$

Here,  $E$  is the Young's modulus,  $R$  is the radius of the indenter, and  $\nu$  is the Poisson's ratio of the probed material.

Because of this indirect dependency, fitting this model to experimental data can be time-consuming. Therefore, it is beneficial to approximate this model with a polynomial function around small values of  $\delta/R$  using the Hertz model for a parabolic indenter as a starting point [\[Dob18\]](#page-72-4):

$$
F = \frac{4}{3} \frac{E}{1 - \nu^2} \sqrt{R} \delta^{3/2} \left( 1 - \frac{1}{10} \frac{\delta}{R} - \frac{1}{840} \left( \frac{\delta}{R} \right)^2 + \frac{11}{15120} \left( \frac{\delta}{R} \right)^3 + \frac{1357}{6652800} \left( \frac{\delta}{R} \right)^4 \right)
$$

This example illustrates the error made with this approach. In nanite, the model for a spherical indenter has the identifier *["sneddon\\_spher"](#page-47-0)* and the approximate model has the identifier *["sneddon\\_spher\\_approx"](#page-48-0)*.

The plot shows the error for the parabolic indenter model *["hertz\\_para"](#page-45-0)* and for the approximation to the spherical indenter model. The maximum indentation depth is set to  $R$ . The error made by the approximation of the spherical indenter is more than four magnitudes lower than the maximum force during indentation.

model\_spherical\_indenter.py

```
import matplotlib.pylab as plt
2 from mpl_toolkits.axes_grid1 import make_axes_locatable
   from matplotlib.lines import Line2D
4 import matplotlib as mpl
5 import numpy as np
6
   from nanite.model import models_available
8
9 \# models10 exact = models_available["sneddon_spher"]
_{11} approx = models_available["sneddon_spher_approx"]
_{12} | para = models_available["hertz_para"]
```
(continues on next page)

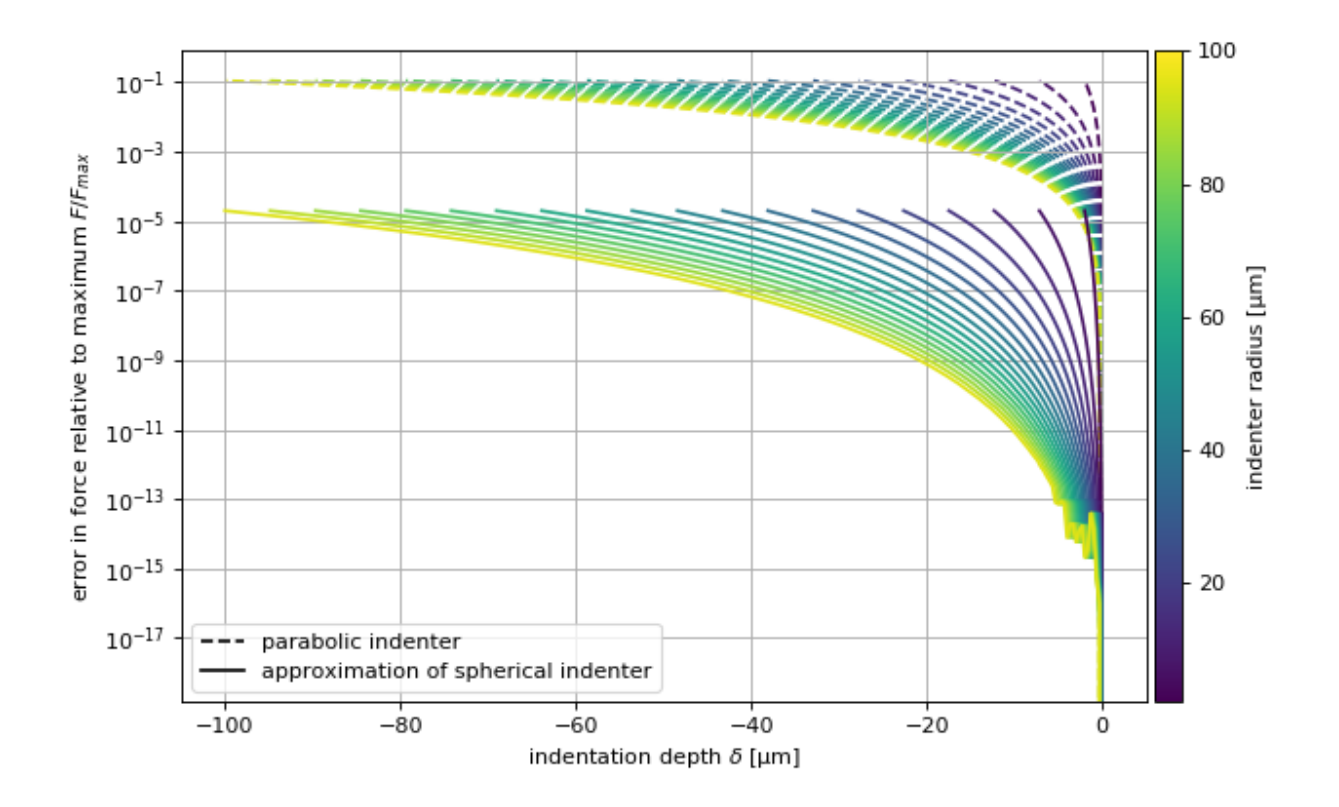

```
(continued from previous page)
```

```
_{13} # parameters
14 | params = exact.get_parameter_defaults()
15 | params ["E"]. value = 100016
17 \# radii
18 radii = np.linspace(2e-6, 100e-6, 20)
19
_{20} # plot results
_{21} plt.figure(figsize=(8, 5))
22
23 # overview plot
_{24} ax = plt.subplot()
25 for ii, rad in enumerate(radii):
_{26} | params["R"].value = rad
27 # indentation range
\mathbf{x} = \mathbf{np}.\text{linspace}(\mathbf{0}, -\text{rad}, 300)_{29} yex = exact.model(params, x)
_{30} yap = approx.model(params, x)
_{31} ypa = para.model(params, x)
32 ax.plot(x*1e6, np.abs(yex - yap)/yex.max(),
33 color=mpl.cm.get_cmap("viridis")(ii/radii.size),
34 zorder=2)
35 ax.plot(x*1e6, np.abs(yex - ypa)/yex.max(), 1s=-1",
36 color=mpl.cm.get_cmap("viridis")(ii/radii.size),
37 \quad \text{zorder}=1
```
(continues on next page)

38

(continued from previous page)

```
39 ax.set_xlabel(r"indentation depth $\delta$ [µm]")
40 ax.set_ylabel("error in force relative to maximum $F/F_{max}$")
41 ax.set_yscale("log")
42 ax.grid()
43
44 # legend
45 custom_lines = [Line2D([0], [0], color="k", ls="--"),
^{46} Line2D([0], [0], color="k", ls="-"),
47 ]
48 ax.legend(custom_lines, ['parabolic indenter',
49 'approximation of spherical indenter'])
50
51 divider = make_axes_locatable(ax)
s_2 \vert cax = divider.append_axes("right", size="3%", pad=0.05)
53
54 | norm = mpl.colors.Normalize(vmin=radii[0]*1e6, vmax=radii[-1]*1e6)
55 mpl.colorbar.ColorbarBase(ax=cax,
56 cmap=mpl.cm.viridis,
57 \quad | \quad \text{norm}58 finall \alpha orientation='vertical',
59 label="indenter radius [µm]"
60 )
61
62 plt.tight_layout()
63 plt.show()
```
# <span id="page-24-0"></span>**5.2 Fitting and rating**

This example uses a force-distance curve of a zebrafish spinal cord section to illustrate basic data fitting and rating with nanite. The dataset is part of a study on spinal cord stiffness in zebrafish [\[MKH+19\]](#page-72-5).

```
fit_and_rate.py
```

```
1 import matplotlib.gridspec as gridspec
2 import matplotlib.pylab as plt
3
4 import nanite
5
6 \# load the data
   group = nanite.load_group("data/zebrafish-head-section-gray-matter.jpk-force")
\frac{1}{8} idnt = group[0] # this is an instance of `nanite.Indentation`
   9 # apply preprocessing
10 idnt.apply_preprocessing(["compute_tip_position",
11 COLLUGATE: \blacksquare correct_force_offset",
12 Correct_tip_offset"])
\frac{13}{13} # set the fit model ("sneddon_spher_approx" is faster than "sneddon_spher"
\frac{14}{4} # and sufficiently accurate)
15 idnt.fit_properties["model_key"] = "sneddon_spher_approx"
_{16} # get the initial fit parameters
17 |params = idnt.get_initial_fit_parameters()
```
(continues on next page)

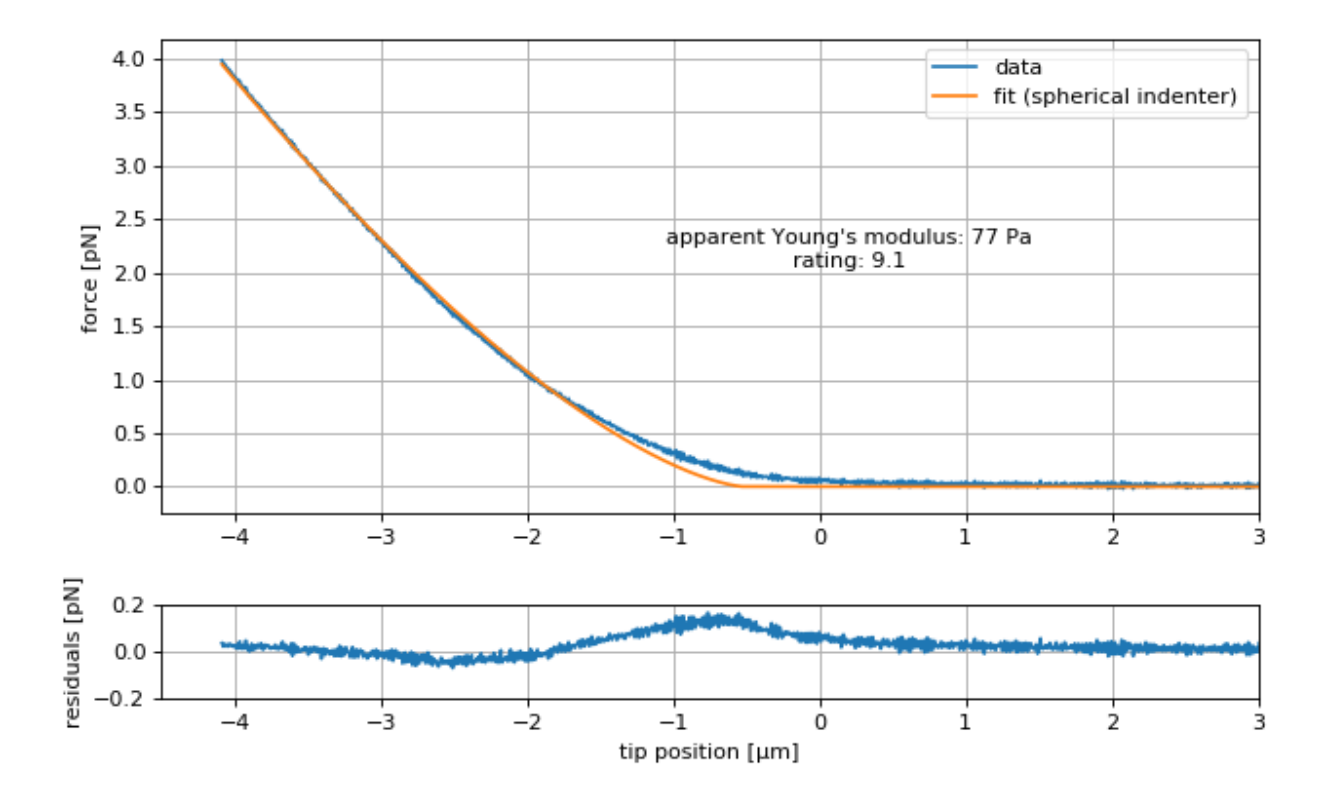

```
(continued from previous page)
```

```
18 # set the correct indenter radius
_{19} | params ["R"].value = 18.64e-06
_{20} \# perform the fit with the edited parameters
21 idnt.fit_model(params_initial=params)
_{22} # obtain the Young's modulus
_{23} emod = idnt.fit_properties["params_fitted"]["E"].value
24 # obtain a rating for the dataset
_{25} \# (using default regressor and training set)
26 rate = idnt_rate_quality()27
28 # overview plot
_{29} |plt.figure(figsize=(8, 5))
30 \text{ g} = \text{gridspec.GridSpec}(2, 1, \text{height\_ratios}=[5, 1])31
32 \quad | ax1 = plt.subplot(gs[0])
33 ax2 = plt.subplot(gs[1])
34
35 \neq 0nly plot the approach part (`1` would be retract)
36 where_approach = idnt ["seqment"] == 0
37
38 # plot force-distance data (nanite uses SI units)
39 ax1.plot(idnt["tip position"][where_approach] * 1e6,
40 idnt["force"][where_approach] * 1e9,
41 label="data")
42 ax1.plot(idnt["tip position"][where_approach] * 1e6,
_{43} | idnt["fit"][where_approach] * 1e9,
```
(continues on next page)

(continued from previous page)

```
44 label="fit (spherical indenter)")
45 ax1.text(.2, 2.05,
46 \blacksquare "apparent Young's modulus: {:.0f} Pa\n".format(emod)
47 + "rating: {:.1f}".format(rate),
48 ha="center")
49 ax1.legend()
50 # plot resiudals
\frac{1}{51} ax2.plot(idnt["tip position"][where_approach] * 1e6,
\begin{bmatrix} 52 \end{bmatrix} (idnt["force"] - idnt["fit"])[where_approach] * 1e9)
53
54 # update plot parameters
55 ax1.set_xlim(-4.5, 3)56 ax1.set_ylabel("force [pN]")
57 ax1.grid()
58 ax2.set_xlim(-4.5, 3)59 \text{ ax2.set\_ylim}(-.2, .2)60 ax2.set_ylabel("residuals [pN]")
61 ax2.set_xlabel("tip position [µm]")
62 ax2.grid()
63
64 plt.tight_layout()
65 plt.show()
```
### **DEVELOPER GUIDE**

### <span id="page-28-1"></span><span id="page-28-0"></span>**6.1 How to contribute**

Contributions via pull requests are very welcome. Just fork the "master" branch, make your changes, and create a pull request back to "master" with a descriptive title and an explanation of what you have done. If you decide to contribute code, please

- 1. properly document your code (in-line comments as well as doc strings),
- 2. ensure code quality with [flake8](https://pypi.org/project/flake8/) and [autopep8,](https://pypi.org/project/autopep8/)
- 3. write test functions for [pytest](https://pytest.org) (aim for 100% code [coverage\)](https://pypi.org/project/coverage/),
- 4. update the changelog (for new features, increment to the next minor release; for small changes or bug fixes, increment the patch number)

### <span id="page-28-2"></span>**6.2 Updating the documentation**

The documentation is stored in the docs directory of the repository and is built using sphinx.

To build the documentation, first install the build requirements by running this in the docs directory:

pip install -r requirements.txt``

You can now build the documentation with

sphinx-build . \_build

Open the file \_build/index.html in your web browser to view the result.

# <span id="page-28-3"></span>**6.3 Writing model functions**

You are here because you would like to write a new model function for nanite. Note that all model functions implemented in nanite are consequently available in PyJibe as well.

#### <span id="page-29-0"></span>**6.3.1 Getting started**

First, create a Python file model\_unique\_name.py which will be the home of your new model (make sure the name starts with model\_). Place the file in the following location: nanite/model/model\_unique\_name.py. You file should at least contain the following:

```
import lmfit
import numpy as np
def get_parameter_defaults():
    """Return the default model parameters"""
   # The order of the parameters must match the order
   # of ´parameter_names´ and ´parameter_keys´.
   params = lmfit.Parameters()
   params.add("E", value=3e3, min=0)
   params.add("contact_point", value=0)
   params.add("baseline", value=0)
   return params
def your_model_name(delta, E, contact_point=0, baseline=0):
   r"""A brief model description
   A more elaborate model description with a formula.
    .. math::
        F = \frac{4}{3}E
            \delta^{3/2}
   Parameters
    ----------
   delta: 1d ndarray
       Indentation [m]
   E: float
        Young's modulus [N/m^2]contact_point: float
       Indentation offset [m]
   baseline: float
        Force offset [N]
   Returns
    -------
   F: float
       Force [N]
   Notes
    -----
   Here you can add more information about the model.
   References
```
(continues on next page)

(continued from previous page)

```
----------
   Please give proper references for your model (e.g. publications or
   arXiv manuscripts. You can do so by editing the "docs/nanite.bib"
   file and cite it like so:
   Sneddon (1965) :cite: Sneddon1965
    "''"''"# this is a convention to avoid computing the root of negative values
   root = contact_point - delta
   pos = root > 0# this is the model output
   out = np.zeros_like(delta)
   out[pos] = 4/3 * E * root[pos]**(3/2)
    # add the baseline
   return out + baseline
model\_doc = your\_model\_name.__doc__model_func = your_model_name
model_key = "unique_model_key"
model_name = "short model name"
parameter_keys = ["E", "contact_point", "baseline"]
parameter_names = ["Young's Modulus", "Contact Point", "Force Baseline"]
parameter\_units = ['Pa", "m", "N"]valid_axes_x = ['tip position']valid_axes_y = ["force"]
```
Once you have created this file, you have to register it in nanite by adding the line

from . import model\_unique\_name # noqa: F401

at the top in the file nanite/model/\_\_init\_\_.py. That's it!

A few things should be noted:

- When designing your model parameters, always use SI units.
- Always include a model formula. You can test whether it renders correctly by building the documentation (see above) and checking whether your model shows up properly in the code reference.
- Fitting parameters should not contain spaces. Only use characters that are allowed in Python variable names.
- Since fitting is based on [lmfit,](https://pypi.org/project/lmfit/) you may define [mathematical constraints](https://lmfit.github.io/lmfit-py/constraints.html) in get\_parameter\_defaults. However, if possible, try to solve your particular problem with ancillaries (see below), a concept that is easier to understand.

Now it is time for a quick sanity check:

```
from nanite import model
assert "unique_model_key" in model.models_available
```
#### <span id="page-31-0"></span>**6.3.2 Ancillary parameters**

For more elaborate models, you might need additional parameters from the [nanite.indent.Indentation](#page-34-5) instance. This is where ancillary parameters come into play.

You can define an arbitrary number of ancillary parameters in your model\_unique\_name.py file:

```
def compute_ancillaries(idnt):
    """Compute ancillaries for my model
   Parameters
    ----------
    idnt: nanite.indent.Indentation
        Indentation dataset from which to extract the ancillary
        parameters.
   Returns
    -------
    example: dict
        Dictionary with ancillary parameters. In this example:
        - "force_range": total force range covered by approach and retract
    """ ""
    # You have access to the initial fit parameters (including a
    # good contact point estimate) with this line:
   parms = idnt.get_initial_fit_parameters(model_key=model_key,
                                            model_ancillaries=False)
    # You can access individual columns...
    force = idnt.data["force"]segment = idnt.data["segment"] # `False` for approach; `True` for retract
   tip_position = idnt.data["tip position"]
    # ...and segments
   force\_approach = force[\sim\text{segment}] # equivalent to force[segment == False]
   force_retract = force[segment]
    # Initialize ancillary dictionary.
   anc_dict = dict()# This is the exemplary force parameter
   anc_dict["force_range"] = np.ptp(force)
   return anc_dict
# And below the other `parameter_keys` etc.:
parameter_anc_keys = ["force_range"]
parameter_anc_names = ["Overall peak-to-peak force"]
parameter_anc_units = ["N"]
```
You should know:

• If an ancillary parameter key matches that of a fitting parameter (defined in get\_parameter\_defaults above), then the ancillary parameter can be used as an initial value for fitting (see [nanite.fit.](#page-50-0) [guess\\_initial\\_parameters\(\)](#page-50-0)).

- If compute\_ancillaries does not know how to compute a certain parameter, it shoud set it to np.nan instead of None (compatibility with PyJibe).
- If you would like to define an ancillary parameter that depends on a successful fit, you could first check against idnt.fit\_properties["success"] and then compute your parameter (else set it to np.nan).

### **SEVEN**

### **CODE REFERENCE**

### <span id="page-34-1"></span><span id="page-34-0"></span>**7.1 Module level aliases**

For user convenience, the following objects are available at the module level.

<span id="page-34-4"></span>class nanite.Indentation alias of [nanite.indent.Indentation](#page-34-5)

<span id="page-34-3"></span>class nanite.IndentationGroup alias of [nanite.group.IndentationGroup](#page-37-2)

class nanite.IndentationRater alias of nanite.rate.IndentationRater

class nanite.QMap alias of [nanite.qmap.QMap](#page-56-1)

nanite.load\_group() alias of [nanite.group.load\\_group](#page-37-3)

# <span id="page-34-2"></span>**7.2 Force-indentation data**

<span id="page-34-5"></span>class nanite.indent.Indentation(*data*, *metadata*, *diskcache=None*) Additional functionalities for afmformats.AFMForceDistance

apply\_preprocessing(*preprocessing=None*, *options=None*, *ret\_details=False*) Perform curve preprocessing steps

#### **Parameters**

- **preprocessing**  $(list) A$  $(list) A$  $(list) A$  list of preprocessing method identifiers that are stored in the *nanite.preproc.PREPROCESSORS* list. If set to *None*, *self.preprocessing* will be used.
- options (dict of dict) Dictionary of keyword arguments for each preprocessing step (if applicable)
- ret\_details Return preprocessing details dictionary

#### compute\_emodulus\_mindelta(*callback=None*)

Elastic modulus in dependency of maximum indentation

The fitting interval is varied such that the maximum indentation depth ranges from the lowest tip position to the estimated contact point. For each interval, the current model is fitted and the elastic modulus is extracted.

- **Parameters** callback (callable) A method that is called with the *emoduli* and *indentations* as the computation proceeds every five steps.
- **Returns emoduli, indentations** The fitted elastic moduli at the corresponding maximal indentation depths.

**Return type** 1d ndarrays

#### **Notes**

The information about emodulus and mindelta is also stored in *self.fit\_properties* with the keys "optimal\_fit\_E\_array" and "optimal\_fit\_delta\_array", if *self.fit\_model* is called with the argument *search\_optimal\_fit* set to *True*.

#### estimate\_contact\_point\_index(*method='deviation\_from\_baseline'*)

Estimate the contact point index

See the *poc* submodule for more information.

#### estimate\_optimal\_mindelta()

Estimate the optimal indentation depth

This is a convenience function that wraps around *compute\_emodulus\_mindelta* and *IndentationFitter.compute\_opt\_mindelta*.

#### <span id="page-35-0"></span>fit\_model(*\*\*kwargs*)

Fit the approach-retract data to a model function

#### **Parameters**

- **model\_key** ([str](https://docs.python.org/3/library/stdtypes.html#str)) A key referring to a model in *nanite.model.models* available
- params\_initial (instance of  $Imfit.Pa$ rameters or  $dict$ ) Parameters for fitting. If not given, default parameters are used.
- range\_x (tuple of 2) The range for fitting, see *range\_type* below.
- range\_type  $(str)$  $(str)$  $(str)$  One of:
	- **– absolute:** Set the absolute fitting range in values given by the *x\_axis*.
	- **– relative cp:** In some cases it is desired to be able to fit a model only up until a certain indentation depth (tip position) measured from the contact point. Since the contact point is a fit parameter as well, this requires a two-pass fitting.
- preprocessing (list of  $str$ ) Preprocessing
- preprocessing\_options (list of  $str$ ) Preprocessing
- segment  $(str)$  $(str)$  $(str)$  Segment index (e.g. 0 for approach)
- weight\_cp  $(fload)$  Weight the contact point region which shows artifacts that are difficult to model with e.g. Hertz.
- **optimal\_fit\_edelta** ([bool](https://docs.python.org/3/library/functions.html#bool)) Search for the optimal fit by varying the maximal indentation depth and determining a plateau in the resulting Young's modulus (fitting parameter "E").

#### get\_ancillary\_parameters(*model\_key=None*)

Compute ancillary parameters for the current model

get\_initial\_fit\_parameters(*model\_key=None*, *common\_ancillaries=True*, *model\_ancillaries=True*) Return the initial fit parameters
If there are not initial fit parameters set in *self.fit\_properties*, then they are computed.

#### **Parameters**

- model\_key  $(str)$  $(str)$  $(str)$  Optionally set a model key. This will override the "model\_key" key in *self.fit\_properties*.
- **common\_ancillaries**  $(bool)$  $(bool)$  $(bool)$  Guess global ancillaries such as the contact point.
- model\_ancillaries ([bool](https://docs.python.org/3/library/functions.html#bool)) Guess model-related ancillaries

### **Notes**

*global\_ancillaries* and *model\_ancillaries* only have an effect if self.fit\_properties["params\_initial"] is set.

#### get\_rating\_parameters()

Return current rating parameters

```
rate_quality(regressor='Extra Trees', training_set='zef18', names=None, lda=None)
      Compute the quality of the obtained curve
```
Uses heuristic approaches to rate a curve.

#### **Parameters**

- regressor  $(str)$  $(str)$  $(str)$  The regressor name used for rating.
- training\_set  $(str) A$  $(str) A$  $(str) A$  label for a training set shipped with nanite or a path to a training set.
- names (list of  $str$ ) Only use these features for rating
- $\text{lda} (bool)$  $\text{lda} (bool)$  $\text{lda} (bool)$  Perform linear discriminant analysis

**Returns rating** – A value between 0 and 10 where 0 is the lowest rating. If no fit has been performed, a rating of -1 is returned.

**Return type** [float](https://docs.python.org/3/library/functions.html#float)

### **Notes**

The rating is cached based on the fitting hash (see *IndentationFitter.\_hash*).

#### property data

#### property fit\_properties

Fitting results, see Indentation.  $fit$ \_model())

#### preprocessing

Default preprocessing steps, see [Indentation.apply\\_preprocessing\(\)](#page-34-0).

#### preprocessing\_options

Preprocessing options

## **7.3 Groups**

class nanite.group.IndentationGroup(*path=None*, *meta\_override=None*, *callback=None*) Group of Indentation

#### **Parameters**

- path ([str](https://docs.python.org/3/library/stdtypes.html#str) or pathlib. Path or [None](https://docs.python.org/3/library/constants.html#None)) The path to the data file. The data format is determined and the file is loaded using [index.](https://afmformats.readthedocs.io/en/stable/index.html#index)
- meta\_override  $(dict)$  $(dict)$  $(dict)$  if specified, contains key-value pairs of metadata that should be used when loading the files (see [afmformats.meta.META\\_FIELDS](https://afmformats.readthedocs.io/en/stable/sec_api/afmformats.meta.html#afmformats.meta.META_FIELDS))
- callback (callable or [None](https://docs.python.org/3/library/constants.html#None)) A method that accepts a float between 0 and 1 to externally track the process of loading the data.

#### append(*afmdata*)

Append a new instance of AFMData

This subclassed method makes sure that "spring constant" is set if "tip position" has to be computed in the future.

**Parameters** afmdata ([afmformats.afm\\_data.AFMData](https://afmformats.readthedocs.io/en/stable/sec_api/afmformats.afm_data.html#afmformats.afm_data.AFMData)) – AFM data

nanite.group.load\_group(*path, callback=None, meta\_override=None*)

Load indentation data from disk

#### **Parameters**

- $path (path-like) Path to experimental data$
- callback (callable) function for tracking progress; must accept a float in [0, 1] as an argument.
- meta\_override  $(dict)$  $(dict)$  $(dict)$  if specified, contains key-value pairs of metadata that should be used when loading the files (see [afmformats.meta.META\\_FIELDS](https://afmformats.readthedocs.io/en/stable/sec_api/afmformats.meta.html#afmformats.meta.META_FIELDS))

**Returns group** – Indentation group with force-distance data

**Return type** nanite.IndetationGroup

# **7.4 Loading data**

nanite.read.get\_data\_paths(*path*) Return list of data paths with force-distance data

DEPRECATED

nanite.read.get\_data\_paths\_enum(*path*, *skip\_errors=False*) Return a list with paths and their internal enumeration

- path ([str](https://docs.python.org/3/library/stdtypes.html#str) or [pathlib.Path](https://docs.python.org/3/library/pathlib.html#pathlib.Path) or list of str or list of pathlib.Path) path to data files or directory containing data files; if directories are given, they are searched recursively
- skip\_errors  $(bool)$  $(bool)$  $(bool)$  skip paths that raise errors
- **Returns path\_enum** each entry in the list is a list of [pathlib.Path, int], enumerating all curves in each file

#### **Return type** list of lists

#### nanite.read.get\_load\_data\_modality\_kwargs()

Return imaging modality kwargs for afmformats.load\_data

Uses [DEFAULT\\_MODALITY](#page-38-0).

**Returns kwargs** – keyword arguments for afmformats.load\_data()

**Return type** [dict](https://docs.python.org/3/library/stdtypes.html#dict)

nanite.read.load\_data(*path*, *callback=None*, *meta\_override=None*) Load data and return list of afmformats.AFMForceDistance

This is essentially a wrapper around [afmformats.formats.find\\_data\(\)](https://afmformats.readthedocs.io/en/stable/sec_api/afmformats.formats.html#afmformats.formats.find_data) and [afmformats.formats.](https://afmformats.readthedocs.io/en/stable/sec_api/afmformats.formats.html#afmformats.formats.load_data) [load\\_data\(\)](https://afmformats.readthedocs.io/en/stable/sec_api/afmformats.formats.html#afmformats.formats.load_data) that returns force-distance datasets.

#### **Parameters**

- path ([str](https://docs.python.org/3/library/stdtypes.html#str) or pathlib. Path or list of str or list of pathlib. Path) path to data files or directory containing data files; if directories are given, they are searched recursively
- callback  $(callable)$  function for progress tracking; must accept a float in [0, 1] as an argument.
- meta\_override  $(dict)$  $(dict)$  $(dict)$  if specified, contains key-value pairs of metadata that are used when loading the files (see [afmformats.meta.META\\_FIELDS](https://afmformats.readthedocs.io/en/stable/sec_api/afmformats.meta.html#afmformats.meta.META_FIELDS))

### <span id="page-38-0"></span>nanite.read.DEFAULT\_MODALITY = 'force-distance'

The default imaging modality when loading AFM data. Set this to *None* to also be able to load e.g. creepcompliance data. See issue <https://github.com/AFM-analysis/nanite/issues/11> for more information. Note that especially the export of rating containers may not work with any imaging modality other than force-distance.

## **7.5 Preprocessing**

exception nanite.preproc.CannotSplitWarning

class nanite.preproc.IndentationPreprocessor

```
apply(**kwargs)
```

```
autosort(**kwargs)
```
available(*\*\*kwargs*)

check\_order(*\*\*kwargs*)

get\_func(*\*\*kwargs*)

```
get_name(**kwargs)
```

```
get_steps_required(**kwargs)
```
nanite.preproc.apply(*apret*, *identifiers=None*, *options=None*, *ret\_details=False*, *preproc\_names=None*) Perform force-distance preprocessing steps

- apret (nanite. Indentation) The afm data to preprocess
- identifiers  $(list) A$  $(list) A$  $(list) A$  list of preprocessing identifiers that will be applied (in the order given).
- **options** (dict of dict) Preprocessing options for each identifier
- ret\_details Return preprocessing details dictionary
- preproc\_names ([list](https://docs.python.org/3/library/stdtypes.html#list)) Deprecated use *identifiers* instead
- nanite.preproc.autosort(*identifiers*)

Automatically sort preprocessing identifiers

This takes into account *steps\_required* and *steps\_optional*.

- nanite.preproc.available() Return list of available preprocessor identifiers
- nanite.preproc.check\_order(*identifiers*) Check preprocessing steps for correct order
- nanite.preproc.get\_func(*identifier*) Return preprocessor function for identifier
- nanite.preproc.get\_name(*identifier*) Return preprocessor name for identifier
- nanite.preproc.get\_steps\_required(*identifier*) Return requirement identifiers for identifier
- nanite.preproc.preproc\_compute\_tip\_position(*apret*) Perform tip-sample separation

Populate the "tip position" column by adding the force normalized by the spring constant to the cantilever height ("height (measured)").

This computation correctly reproduces the column "Vertical Tip Position" as it is exported by the JPK analysis software with the checked option "Use Unsmoothed Height".

```
nanite.preproc.preproc_correct_force_offset(apret)
     Correct the force offset with an average baseline value
```

```
nanite.preproc.preproc_correct_split_approach_retract(apret)
```
Split the approach and retract curves (farthest point method)

Approach and retract curves are defined by the microscope. When the direction of piezo movement is flipped, the force at the sample tip is still increasing. This can be either due to a time lag in the AFM system or due to a residual force acting on the sample due to the bent cantilever.

To repair this time lag, we append parts of the retract curve to the approach curve, such that the curves are split at the minimum height.

nanite.preproc.preproc\_correct\_tip\_offset(*apret*, *method='deviation\_from\_baseline'*, *ret\_details=False*) Estimate the point of contact

An estimate of the contact point is subtracted from the tip position.

#### nanite.preproc.preproc\_smooth\_height(*apret*)

Make height data monotonic

For the columns "height (measured)", "height (piezo), and "tip position", this method ensures that the approach and retract segments are monotonic.

### nanite.preproc.preprocessing\_step(*identifier*, *name*, *steps\_required=None*, *steps\_optional=None*,

*options=None*)

Decorator for Indentation preprocessors

The name and identifier are stored as a property of the wrapped function.

#### **Parameters**

- **identifier**  $(str)$  $(str)$  $(str)$  identifier of the preprocessor (e.g. "correct\_tip\_offset")
- name  $(str)$  $(str)$  $(str)$  human-readble name of the preprocessor (e.g. "Estimate contact point")
- steps\_required (list of str) list of preprocessing steps that must be added before this step
- steps\_optional (list of str) unlike *steps\_required*, these steps do not have to be set, but if they are set, they should come before this step
- options (list of dict) if the preprocessor accepts optional keyword arguments, this list yields valid values or dtypes

nanite.preproc.PREPROCESSORS = [<function preproc\_compute\_tip\_position>, <function preproc\_correct\_force\_offset>, <function preproc\_correct\_tip\_offset>, <function preproc\_correct\_split\_approach\_retract>, <function preproc\_smooth\_height>] Available preprocessors

## **7.6 Contact point estimation**

Methods for estimating the point of contact (POC)

nanite.poc.compute\_poc(*force*, *method='deviation\_from\_baseline'*, *ret\_details=False*) Compute the contact point from force data

#### **Parameters**

- force  $(1d$  ndarray) Force data
- method  $(str)$  $(str)$  $(str)$  Name of the method for computing the POC (see [POC\\_METHODS](#page-42-0))
- ret\_details ([bool](https://docs.python.org/3/library/functions.html#bool)) Whether or not to return a dictionary with details alongside the POC estimate.

### **Notes**

If the POC method returns np.nan, then the center of the force data is returned (to allow fitting algorithms to proceed).

```
nanite.poc.compute_preproc_clip_approach(force)
```
Clip the approach part (discard the retract part)

This POC preprocessing method may be applied before applying the POC estimation method.

nanite.poc.poc(*identifier*, *name*, *preprocessing*) Decorator for point of contact (POC) methods

The name and identifier are stored as a property of the wrapped function.

- **identifier**  $(str)$  $(str)$  $(str)$  identifier of the POC method (e.g. "baseline\_deviation")
- name  $(str)$  $(str)$  $(str)$  human-readble name of the POC method (e.g. "Deviation from baseline")
- preprocessing (list of str) list of preprocessing methods that should be applied; may contain ["clip\_approach"].

```
nanite.poc.poc_deviation_from_baseline(force, ret_details=False)
     Deviation from baseline
```
- 1. Obtain the baseline (initial 10% of the gradient curve)
- 2. Compute average and maximum deviation of the baseline
- 3. The CP is the index of the curve where it exceeds twice of the maximum deviation

nanite.poc.poc\_fit\_constant\_line(*force*, *ret\_details=False*)

Piecewise fit with constant and line

Fit a piecewise function (constant+linear) to the baseline and indentation part:

$$
F = \max(d, m\delta + d)
$$

The point of contact is the intersection of a horizontal line at  $d$  (baseline) and a linear function with slope  $m$  for the indentation part.

The point of contact is defined as  $\delta = 0$  (It's another fitting parameter).

<span id="page-41-0"></span>nanite.poc.poc\_fit\_constant\_polynomial(*force*, *ret\_details=False*)

Piecewise fit with constant and polynomial

Fit a piecewise function (constant + polynomial) to the baseline and indentation part.

$$
F = \frac{\delta^3}{a\delta^2 + b\delta + c} + d
$$

This function is defined for all  $\delta > 0$ . For all  $\delta < 0$  the model evaluates to d (baseline).

I'm not sure where this has been described initially, but it is used e.g. in [\[RZSK19\]](#page-72-0).

For small indentations, this function exhibits a cubic behavior:

$$
y \approx \delta^3/c + d
$$

And for large indentations, this function is linear:

$$
y \approx \delta/a
$$

The point of contact is defined as  $\delta = 0$  (It's another fitting parameter).

```
nanite.poc.poc_fit_line_polynomial(force, ret_details=False)
```
Piecewise fit with line and polynomial

Fit a piecewise function (line + polynomial) to the baseline and indentation part.

The linear basline ( $\delta$  < 0) is modeled with:

$$
F = m\delta + d
$$

The indentation part ( $\delta > 0$ ) is modeled with:

$$
F = \frac{\delta^3}{a\delta^2 + b\delta + c} + m\delta + d
$$

For small indentations, this function exhibits a linear and only slightly cubic behavior:

$$
y \approx \delta^3/c + m\delta + d
$$

And for large indentations, this function is linear:

$$
y \approx \left(\frac{1}{a} + m\right)\delta
$$

The point of contact is defined as  $\delta = 0$  (It's another fitting parameter).

**See also:**

#### [poc\\_fit\\_constant\\_polynomial](#page-41-0) polynomial-only version

#### nanite.poc.poc\_frechet\_direct\_path(*force*, *ret\_details=False*)

Fréchet distance to direct path

The indentation part is transformed to normalized coordinates (force and corresponding x in range [0, 1]). The point with the largest distance to the line from  $(0, 0)$  to  $(1, 1)$  is the contact point.

This method is robust with regard to tilted baselines and is a good initial guess for fitting-based POC estimation approaches.

Note that the length of the baseline influences the returned contact point. For shorter baselines, the contact point will be closer to the point of maximum indentation.

#### nanite.poc.poc\_gradient\_zero\_crossing(*force*, *ret\_details=False*)

Gradient zero-crossing of indentation part

- 1. Apply a moving average filter to the curve
- 2. Compute the gradient
- 3. Cut off gradient at maximum with a 10 point reserve
- 4. Apply a moving average filter to the gradient
- 5. The POC is the index of the averaged gradient curve where the values are below 1% of the gradient maximum, measured from the indentation maximum (not from baseline).

### <span id="page-42-0"></span>nanite.poc.POC\_METHODS = [<function poc\_deviation\_from\_baseline>, <function poc\_fit\_constant\_line>, <function poc\_fit\_constant\_polynomial>, <function poc\_fit\_line\_polynomial>, <function poc\_frechet\_direct\_path>, <function poc\_gradient\_zero\_crossing>]

List of all methods available for contact point estimation

## **7.7 Modeling**

## **7.7.1 Methods and constants**

exception nanite.model.ModelImplementationError

exception nanite.model.ModelImplementationWarning

exception nanite.model.ModelIncompleteError

```
nanite.model.get_anc_parm_keys(model_key)
     Return the key names of a model's ancillary parameters
```

```
nanite.model.get_anc_parms(idnt, model_key)
```
Compute ancillary parameters for a force-distance dataset

Ancillary parameters include parameters that:

- are unrelated to fitting: They may just be important parameters to the user.
- require the entire dataset: They cannot be extracted during fitting, because they require more than just the approach xor retract curve to compute (e.g. hysteresis, jump of retract curve at maximum indentation). They may, additionally, depend on initial fit parameters set by the user.
- require a fit: They are dependent on fitting parameters but are not required during fitting.

If an ancillary parameter name matches that of a fitting parameter, then it is assumed that it can be used for fitting. Please see [nanite.indent.Indentation.get\\_initial\\_fit\\_parameters\(\)](#page-35-1) and [nanite.fit.](#page-50-0) [guess\\_initial\\_parameters\(\)](#page-50-0).

Ancillary parameters are set to *np.nan* if they cannot be computed.

#### **Parameters**

- idnt ([nanite.indent.Indentation](#page-34-2)) The force-distance data for which to compute the ancillary parameters
- model\_key  $(str)$  $(str)$  $(str)$  Name of the model

**Returns ancillaries** – key-value dictionary of ancillary parameters

**Return type** [collections.OrderedDict](https://docs.python.org/3/library/collections.html#collections.OrderedDict)

```
nanite.model.get_init_parms(model_key)
     Get initial fit parameters for a model
```

```
nanite.model.get_model_by_name(name)
     Convenience function to obtain a model by name instead of by key
```

```
nanite.model.get_parm_name(model_key, parm_key)
     Return parameter label
```
#### **Parameters**

- model\_key  $(str)$  $(str)$  $(str)$  The model key (e.g. "hertz\_cone")
- parm\_key  $(str)$  $(str)$  $(str)$  The parameter key (e.g. "E")

**Returns parm\_name** – The parameter label (e.g. "Young's Modulus")

### **Return type** [str](https://docs.python.org/3/library/stdtypes.html#str)

nanite.model.get\_parm\_unit(*model\_key*, *parm\_key*) Return parameter unit

#### **Parameters**

- model\_key  $(str)$  $(str)$  $(str)$  The model key (e.g. "hertz\_cone")
- parm\_key  $(str)$  $(str)$  $(str)$  The parameter key (e.g. "E")

**Returns parm\_unit** – The parameter unit (e.g. "Pa")

**Return type** [str](https://docs.python.org/3/library/stdtypes.html#str)

nanite.model.register\_model(*module*, *module\_name*) Register a fitting model

nanite.model.ANCILLARY\_COMMON = {'max\_indent': ('Maximum indentation', 'm')} Common ancillary parameters

## **7.7.2 Models**

Each model is implemented as a submodule in *nanite.model*. For instance nanite.model.model\_hertz\_parabolic. Each of these modules implements the following functions (which are not listed for each model in the subsections below):

```
nanite.model.model_submodule.get_parameter_defaults()
     Return the default parameters of the model.
```

```
nanite.model.model_submodule.model()
     Wrap the actual model for fitting.
```

```
nanite.model.model_submodule.residual()
     Compute the residuals during fitting.
```
In addition, each submodule contains the following attributes:

```
nanite.model.model_submodule.model_doc
     The doc-string of the model function.
```
- nanite.model.model\_submodule.model\_key The model key used in the command line interface and during scripting.
- nanite.model.model\_submodule.model\_name The name of the model.

```
nanite.model.model_submodule.parameter_keys
     Parameter keywords of the model for higher-level applications.
```
- nanite.model.model\_submodule.parameter\_names Parameter names of the model for higher-level applications.
- nanite.model.model\_submodule.parameter\_units Parameter units for higher-level applications.

#### **conical indenter (Hertz)**

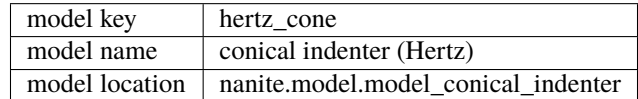

nanite.model.model\_conical\_indenter.hertz\_conical(*delta*, *E*, *alpha*, *nu*, *contact\_point=0*, *baseline=0*) Hertz model for a conical indenter

$$
F = \frac{2 \tan \alpha}{\pi} \frac{E}{1 - \nu^2} \delta^2
$$

#### **Parameters**

- delta (1d ndarray) Indentation [m]
- **E** (*[float](https://docs.python.org/3/library/functions.html#float)*) Young's modulus  $[N/m^2]$
- alpha  $(f$ loat) Half cone angle [degrees]
- **nu**  $(float)$  $(float)$  $(float)$  Poisson's ratio
- contact\_point  $(f$ *loat* $) Indentation offset [m]$
- baseline  $(f$ loat) Force offset [N]

**Returns F** – Force [N]

#### **Return type** [float](https://docs.python.org/3/library/functions.html#float)

### **Notes**

These approximations are made by the Hertz model:

- The sample is isotropic.
- The sample is a linear elastic solid.
- The sample is extended infinitely in one half space.
- The indenter is not deformable.
- There are no additional interactions between sample and indenter.

Additional assumptions:

• infinitely sharp probe

### **References**

Love (1939) [\[Lov39\]](#page-72-1)

### **parabolic indenter (Hertz)**

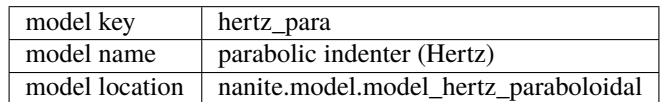

nanite.model.model\_hertz\_paraboloidal.hertz\_paraboloidal(*delta*, *E*, *R*, *nu*, *contact\_point=0*, *baseline=0*)

Hertz model for a paraboloidal indenter

$$
F = \frac{4}{3} \frac{E}{1 - \nu^2} \sqrt{R} \delta^{3/2}
$$

#### **Parameters**

- delta (1d ndarray) Indentation [m]
- **E** (*[float](https://docs.python.org/3/library/functions.html#float)*) Young's modulus  $[N/m^2]$
- **R**  $(float)$  $(float)$  $(float)$  Tip radius [m]
- **nu**  $(f$ loat) Poisson's ratio
- contact\_point  $(f$ *loat* $) Indentation offset [m]$
- baseline  $(fload)$  Force offset [N]

**Returns F** – Force [N]

The original model reads

$$
F = \frac{4}{3} \frac{E}{1 - \nu^2} \sqrt{2k} \delta^{3/2},
$$

where  $k$  is defined by the paraboloid equation

$$
\rho^2 = 4kz.
$$

These approximations are made by the Hertz model:

- The sample is isotropic.
- The sample is a linear elastic solid.
- The sample is extended infinitely in one half space.
- The indenter is not deformable.
- There are no additional interactions between sample and indenter.

Additional assumptions:

• radius of spherical cell is larger than the indentation

#### **References**

Sneddon (1965) [\[Sne65\]](#page-72-2)

#### **pyramidal indenter, three-sided (Hertz)**

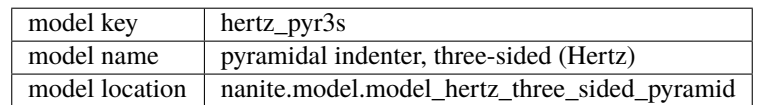

nanite.model.model\_hertz\_three\_sided\_pyramid.hertz\_three\_sided\_pyramid(*delta*, *E*, *alpha*, *nu*, *contact\_point=0*,

*baseline=0*)

Hertz model for three sided pyramidal indenter

$$
F=0.887\tan \alpha \cdot \frac{E}{1-\nu^2}\delta^2
$$

### **Parameters**

- delta (1d ndarray) Indentation [m]
- **E** (*[float](https://docs.python.org/3/library/functions.html#float)*) Young's modulus  $[N/m^2]$
- alpha  $(fload)$  Inclination angle of the pyramidal face [degrees]
- **nu**  $(float)$  $(float)$  $(float)$  Poisson's ratio
- contact\_point ([float](https://docs.python.org/3/library/functions.html#float)) Indentation offset [m]
- baseline  $(f$ *loat* $) Force offset [N]$

**Returns F** – Force [N]

These approximations are made by the Hertz model:

- The sample is isotropic.
- The sample is a linear elastic solid.
- The sample is extended infinitely in one half space.
- The indenter is not deformable.
- There are no additional interactions between sample and indenter.
- The inclination angle of the pyramidal face (in radians) must be close to zero.

### **References**

Bilodeau et al. 1992 [\[Bil92\]](#page-72-3)

### <span id="page-47-0"></span>**spherical indenter (Sneddon)**

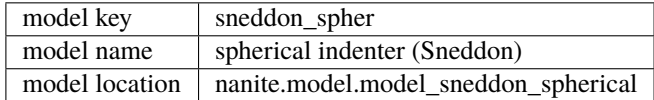

nanite.model.model\_sneddon\_spherical.delta\_of\_a(*a*, *R*)

Compute indentation from contact area radius (wrapper)

nanite.model.model\_sneddon\_spherical.get\_a(*R*, *delta*, *accuracy=1e-12*) Compute the contact area radius (wrapper)

nanite.model.model\_sneddon\_spherical.hertz\_spherical(*delta*, *E*, *R*, *nu*, *contact\_point=0.0*, *baseline=0.0*)

Hertz model for Spherical indenter - modified by Sneddon

$$
F = \frac{E}{1 - \nu^2} \left( \frac{R^2 + a^2}{2} \ln \left( \frac{R + a}{R - a} \right) - aR \right)
$$

$$
\delta = \frac{a}{2} \ln \left( \frac{R + a}{R - a} \right)
$$

 $(a)$  is the radius of the circular contact area between bead and sample.)

#### **Parameters**

- delta (1d ndarray) Indentation [m]
- **E** (*[float](https://docs.python.org/3/library/functions.html#float)*) Young's modulus  $[N/m^2]$
- **R**  $(float)$  $(float)$  $(float)$  Tip radius [m]
- $nu(fload)$  Poisson's ratio
- contact\_point  $(f$ *loat* $) Indentation offset [m]$
- baseline  $(fload)$  Force offset [N]

**Returns F** – Force [N]

These approximations are made by the Hertz model:

- The sample is isotropic.
- The sample is a linear elastic solid.
- The sample is extended infinitely in one half space.
- The indenter is not deformable.
- There are no additional interactions between sample and indenter.

Additional assumptions:

• no surface forces

### **References**

Sneddon (1965) [\[Sne65\]](#page-72-2)

### **spherical indenter (Sneddon, truncated power series)**

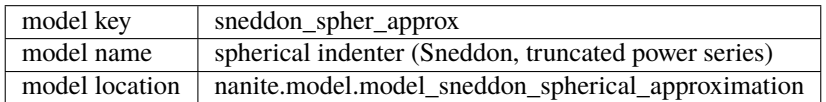

nanite.model.model\_sneddon\_spherical\_approximation.hertz\_sneddon\_spherical\_approx(*delta*, *E*,

*R*, *nu*, *contact\_point=0*, *baseline=0*)

Hertz model for Spherical indenter - approximation

$$
F = \frac{4}{3} \frac{E}{1 - \nu^2} \sqrt{R} \delta^{3/2} \left( 1 - \frac{1}{10} \frac{\delta}{R} - \frac{1}{840} \left( \frac{\delta}{R} \right)^2 + \frac{11}{15120} \left( \frac{\delta}{R} \right)^3 + \frac{1357}{6652800} \left( \frac{\delta}{R} \right)^4 \right)
$$

**Parameters**

- delta (1d ndarray) Indentation [m]
- **E** (*[float](https://docs.python.org/3/library/functions.html#float)*) Young's modulus  $[N/m^2]$
- $R(fload) Tip radius [m]$
- **nu**  $(float)$  $(float)$  $(float)$  Poisson's ratio
- contact\_point  $(f$ *loat* $) Indentation offset [m]$
- baseline  $(fload)$  Force offset [N]

**Returns**  $\mathbf{F}$  – Force  $[N]$ 

These approximations are made by the Hertz model:

- The sample is isotropic.
- The sample is a linear elastic solid.
- The sample is extended infinitely in one half space.
- The indenter is not deformable.
- There are no additional interactions between sample and indenter.

Additional assumptions:

• no surface forces

Truncated power series approximation:

This model is a truncated power series approximation of *[spherical indenter \(Sneddon\)](#page-47-0)*. The expected error is more than four magnitues lower than the signal (see e.g. *[Approximating the Hertzian model with a spherical](#page-22-0) [indenter](#page-22-0)*). The Bio-AFM analysis software by JPK/Bruker uses the same model.

#### **References**

Sneddon (1965) [\[Sne65\]](#page-72-2), Dobler (personal communication, 2018) [\[Dob18\]](#page-72-4)

## **7.8 Fitting**

exception nanite.fit.FitDataError

exception nanite.fit.FitKeyError

exception nanite.fit.FitWarning

### class nanite.fit.FitProperties

Fit property manager class

Provide convenient access to fit properties as a dictionary and dynamically manage resets due to new initial parameters.

Dynamic properties include:

- set "params\_initial" to *None* if the "model key" changes
- remove all keys except those in *FP\_DEFAULT* if a key that is in *FP\_DEFAULT* changes (All other keys are considered to be obsolete fitting results).

Additional attributes:

reset()

```
restore(props)
```
update the dictionary without removing any keys

```
class nanite.fit.IndentationFitter(idnt, **kwargs)
```
Fit force-distance curves

#### **Parameters**

• **idnt** ([nanite.indent.Indentation](#page-34-2)) – The dataset to fit

- **model\_key** ([str](https://docs.python.org/3/library/stdtypes.html#str)) A key referring to a model in *nanite.model.models available*
- params\_initial (instance of lmfit.Parameters) Parameters for fitting. If not given, default parameters are used.
- range\_x (tuple of 2) The range for fitting, see *range\_type* below.
- range\_type  $(str)$  $(str)$  $(str)$  One of:
	- **– absolute:** Set the absolute fitting range in values given by the *x\_axis*.
	- **– relative cp:** In some cases it is desired to be able to fit a model only up until a certain indentation depth (tip position) measured from the contact point. Since the contact point is a fit parameter as well, this requires a two-pass fitting.
- preprocessing  $(list$  of  $str)$  Preprocessing step identifiers
- preprocessing\_options (dict of dicts) Preprocessing keyword arguments of steps (if applicable)
- segment  $(int)$  $(int)$  $(int)$  Segment index (e.g. 0 for approach)
- weight\_cp  $(fload)$  Weight the contact point region which shows artifacts that are difficult to model with e.g. Hertz.
- **optimal\_fit\_edelta** (*[bool](https://docs.python.org/3/library/functions.html#bool)*) Search for the optimal fit by varying the maximal indentation depth and determining a plateau in the resulting Young's modulus (fitting parameter "E").
- optimal  $fit\_num\_samples (int) Number of samples to use for searching the optimal$  $fit\_num\_samples (int) Number of samples to use for searching the optimal$  $fit\_num\_samples (int) Number of samples to use for searching the optimal$ fit

### compute\_emodulus\_vs\_mindelta(*callback=None*)

Compute elastic modulus vs. minimal indentation curve

#### static compute\_opt\_mindelta(*emoduli*, *indentations*)

Determine the plateau of an emodulus-indentation curve

The following procedure is performed:

- 1. Smooth the emodulus data with a Butterworth filter
- 2. Label sequences that have similar values by binning into ten regions between the min and max.
- 3. Ignore sequences with emodulus that is smaller than the binning size.
- 4. Determine the longest sequence.

#### $fit()$

Fit the approach-retract data to a model function

get\_initial\_parameters(*idnt=None*, *model\_key='hertz\_para'*) Get initial fit parameters for a specific model

<span id="page-50-0"></span>nanite.fit.guess\_initial\_parameters(*idnt=None*, *model\_key='hertz\_para'*, *common\_ancillaries=True*, *model\_ancillaries=True*)

Guess initial fitting parameters

- idnt ([nanite.indent.Indentation](#page-34-2)) The dataset to use for guessing initial fitting parameters using ancillary parameters
- model\_key  $(str)$  $(str)$  $(str)$  The model key
- **common\_ancillaries** ([bool](https://docs.python.org/3/library/functions.html#bool)) Guess global ancillary parameters (such as contact point)
- model\_ancillaries ([bool](https://docs.python.org/3/library/functions.html#bool)) Use model-related ancillary parameters

#### nanite.fit.obj2bytes(*obj*)

Bytes representation of an object for hashing

## **7.9 Rating**

## **7.9.1 Features**

#### class nanite.rate.features.IndentationFeatures(*dataset=None*)

static compute\_features(*idnt*, *which\_type='all'*, *names=None*, *ret\_names=False*) Compute the features for a data set

#### **Parameters**

- idnt (nanite. Indentation) A dataset to rate
- names (list of str) The names of the rating methods to use, e.g. ["rate\_apr\_bumps", "rate\_apr\_mon\_incr"]. If None (default), all available rating methods are used.

### **Notes**

*names* may include features that are excluded by *which\_type*. E.g. if a "bool" feature is in *names* but *which\_type* is "float", then the "bool" feature will be silently ignored.

#### feat\_bin\_apr\_spikes\_count()

spikes during IDT

Sudden spikes in indentation curve

### feat\_bin\_cp\_position()

CP outside of data range

Contact point position outside of range

### feat\_bin\_size()

dataset too small

Number of points in indentation curve

### feat\_con\_apr\_flatness()

flatness of APR residuals

fraction of the positive-gradient residuals in the approach part

#### feat\_con\_apr\_size()

relative APR size

length of the approach part relative to the indentation part

### feat\_con\_apr\_sum()

residuals of APR

absolute sum of the residuals in the approach part

#### feat\_con\_bln\_slope()

slope of BLN

slope obtained from a linear least-squares fit to the baseline

#### feat\_con\_bln\_variation()

variation in BLN

comparison of the forces at the beginning and at the end of the baseline

### feat\_con\_cp\_curvature()

curvature at CP

curvature of the force-distance data at the contact point

#### feat\_con\_cp\_magnitude()

residuals at CP

mean value of the residuals around the contact point

#### feat\_con\_idt\_maxima\_75perc()

maxima in IDT residuals

sum of the indentation residuals' maxima in three intervals in-between 25% and 100% relative to the maximum indentation

### feat\_con\_idt\_monotony()

monotony of IDT

change of the gradient in the indentation part

## feat\_con\_idt\_spike\_area()

area of IDT spikes

area of spikes appearing in the indentation part

#### feat\_con\_idt\_sum() overall IDT residuals

sum of the residuals in the indentation part

### feat\_con\_idt\_sum\_75perc()

residuals in 75% IDT

sum of the residuals in the indentation part in-between 25% and 100% relative to the maximum indentation

```
classmethod get_feature_funcs(which_type='all', names=None)
```
Return functions that compute features from a dataset

#### **Parameters**

- names (list of str) The names of the rating methods to use, e.g. ["rate\_apr\_bumps", "rate\_apr\_mon\_incr"]. If None (default), all available rating methods are returned.
- which\_type  $(str)$  $(str)$  $(str)$  Which features to return: ["all", "bool", "float"].
- **Returns raters** Each item in the list consists contains the name of the rating method and the corresponding rating method.

**Return type** list of tuples (name, callable)

classmethod get\_feature\_names(*which\_type='all'*, *names=None*, *ret\_indices=False*)

Get features names

- which\_type ([str](https://docs.python.org/3/library/stdtypes.html#str) or list of str) Return only features that are of a certain type. See *VALID\_FEATURE\_TYPES* for valid strings.
- names (list of  $str$ ) Return only features that are in this list.
- ret\_indices ([bool](https://docs.python.org/3/library/functions.html#bool)) If True, also return the internal feature indices.

**Returns name** list – List of feature names (callables of this class)

**Return type** list of str

property contact\_point

property datafit\_apr

property datares\_apr

dataset

current dataset from which features are computed

property datax\_apr

property datay\_apr

property has\_contact\_point

property is\_fitted

property is\_valid

property meta

nanite.rate.features.VALID\_FEATURE\_TYPES = ['all', 'binary', 'continuous'] Valid keyword arguments for feature types

## **7.9.2 Rater**

class nanite.rate.rater.IndentationRater(*regressor=None*, *scale=None*, *lda=None*, *training\_set=None*, *names=None*, *weight=True*, *sample\_weight=None*, *\*args*, *\*\*kwargs*)

Rate quality

- regressor (sciki-learn RegressorMixin) The regressor used for rating
- scale ([bool](https://docs.python.org/3/library/functions.html#bool)) If True, apply a Standard Scaler. If a regressor based on decision trees is used, the Standard Scaler is not used by default, otherwise it is.
- **Ida** (boo1) If True, apply a Linear Discriminant Analysis (LDA). If a regressor based on a decision tree is used, LDA is not used by default, otherwise it is.
- training\_set  $(tuple of (X, y))$  The training set (samples, response)
- names (list of  $str$ ) Feature names to use
- weight ([bool](https://docs.python.org/3/library/functions.html#bool)) Weight the input samples by the number of occurrences or with *sample\_weight*. For tree-based classifiers, set this to True to avoid bias.
- sample\_weight (list-like) The sample weights. If set to *None* sample weights are computed from the training set.
- \*args  $(list)$  $(list)$  $(list)$  Positional arguments for IndentationFeatures
- \*\*kwargs Keyword arguments for IndentationFeatures

### **See also:**

[sklearn.preprocessing.StandardScaler](https://scikit-learn.org/stable/modules/generated/sklearn.preprocessing.StandardScaler.html#sklearn.preprocessing.StandardScaler) Standard scaler

[sklearn.discriminant\\_analysis.LinearDiscriminantAnalysis](https://scikit-learn.org/stable/modules/generated/sklearn.discriminant_analysis.LinearDiscriminantAnalysis.html#sklearn.discriminant_analysis.LinearDiscriminantAnalysis) Linear discriminant analysis

[nanite.rate.regressors.reg\\_trees](#page-55-0) List of regressors that are identified as tree-based

#### static compute\_sample\_weight(*X*, *y*)

Weight samples according to occurrence in y

#### static get\_training\_set\_path(*label='zef18'*)

Return the path to a training set shipped with nanite

Training sets are stored in the *nanite.rate* module path with ts\_ prepended to *label*.

classmethod load\_training\_set(*path=None*, *names=None*, *which\_type=['continuous']*, *remove\_nan=True*, *ret\_names=False*)

Load a training set from a directory

By default, only the "continuous" features are imported. The "binary" features are not needed for training; they are used to sort out new force-distance data.

## rate(*samples=None*, *datasets=None*)

Perform rating step

#### **Parameters**

- samples (1d or 2d ndarray (cast to 2d ndarray) or [None](https://docs.python.org/3/library/constants.html#None)) Measured samples, if set to None, *dataset* must be given.
- dataset (list of nanite. Indentation) Full, fitted measurement

#### **Returns ratings** – Resulting ratings

#### **Return type** [list](https://docs.python.org/3/library/stdtypes.html#list)

#### names

feature names used by the regressor pipeline

#### pipeline

sklearn pipeline with transforms (and regressor if given)

#### nanite.rate.rater.get\_available\_training\_sets()

List of internal training sets

nanite.rate.rater.get\_rater(*regressor*, *training\_set='zef18'*, *names=None*, *lda=None*, *\*\*reg\_kwargs*) Convenience method to get a rater

#### **Parameters**

- regressor ([str](https://docs.python.org/3/library/stdtypes.html#str) or RegressorMixin) If a string, must be in *reg\_names*.
- training\_set ([str](https://docs.python.org/3/library/stdtypes.html#str) or pathlib. Path or [tuple](https://docs.python.org/3/library/stdtypes.html#tuple)  $(X, y)$ ) A string label representing a training set shipped with nanite, the path to a training set, or a tuple representing the training set (samples, response) for use with sklearn.
- names (list of  $str$ ) Only use these features for rating
- **1da** (boo1) Perform linear discriminant analysis

**Returns irater** – The rating instance.

**Return type** *[nanite.IndentationRater](#page-34-3)*

## **7.9.3 Regressors**

scikit-learn regressors and their keyword arguments

```
nanite.rate.regressors.reg_names = ['AdaBoost', 'Decision Tree', 'Extra Trees', 'Gradient
Tree Boosting', 'Random Forest', 'SVR (RBF kernel)', 'SVR (linear kernel)']
     List of available default regressor names
```
<span id="page-55-0"></span>nanite.rate.regressors.reg\_trees = ['AdaBoostRegressor', 'DecisionTreeRegressor', 'ExtraTreesRegressor', 'GradientBoostingRegressor', 'RandomForestRegressor']

List of tree-based regressor class names (used for keyword defaults in IndentationRater)

## **7.9.4 Manager**

Save and load user-rated datasets

class nanite.rate.io.RateManager(*path*, *verbose=0*) Manage user-defined rates

export\_training\_set(*path*)

get\_cross\_validation\_score(*regressor*, *training\_set=None*, *n\_splits=20*, *random\_state=42*) Regressor cross-validation scoring

Cross-validation is used to identify regressors that over-fit the train set by splitting the train set into multiple learn/test sets and quantifying the regressor performance for each split.

#### **Parameters**

- regressor ([str](https://docs.python.org/3/library/stdtypes.html#str) or RegressorMixin) If a string, must be in *reg\_names*.
- training\_set  $(X, y)$  If given, do not use self.samples

### **Notes**

A skimage.model\_selection.KFold cross validator is used in combination with the mean squared error score.

Cross-validation score is computed from samples that are filtered with the binary features and only from samples that do not contain any nan values.

```
get_rates(which='user', training_set='zef18')
```
which: str Which rating to return: "user" or a regressor name

get\_training\_set(*which\_type='all'*, *prefilter\_binary=False*, *remove\_nans=False*, *transform=False*) Return  $(X, y)$  training set

#### property datasets

#### path

Path to the manual ratings (directory or .h5 file)

#### property ratings

#### property samples

The individual sample ratings computed by afmlib

#### verbose

verbosity level

nanite.rate.io.hash\_file(*path*, *blocksize=65536*) Compute sha256 hex-hash of a file

#### **Parameters**

- path ([str](https://docs.python.org/3/library/stdtypes.html#str) or pathlib. Path) path to the file
- **blocksize**  $(int)$  $(int)$  $(int)$  block size read from the file
- **Returns hex** The first six characters of the hash

#### **Return type** [str](https://docs.python.org/3/library/stdtypes.html#str)

nanite.rate.io.hdf5\_rated(*h5path*, *indent*) Test whether an indentation has already been rated

#### **Returns**

**Return type** is\_rated, rating, comment

nanite.rate.io.load(*path*, *meta\_only=False*, *verbose=0*)

### **Notes**

The .fit properties attribute of each Indentation instance is overridden by a simple dictionary, so its functionalities are not available anymore.

nanite.rate.io.load\_hdf5(*path*, *meta\_only=False*)

nanite.rate.io.save\_hdf5(*h5path*, *indent*, *user\_rate*, *user\_name*, *user\_comment*, *h5mode='a'*) Store all relevant data of a user rating into an hdf5 file

#### **Parameters**

- h5path ([str](https://docs.python.org/3/library/stdtypes.html#str) or pathlib. Path) Path to HDF5 rating container where data will be stored
- indent ([nanite.Indentation](#page-34-1)) The experimental data processed and fitted with nanite
- user\_rate  $(fload)$  Rating given by the user
- user\_name  $(str)$  $(str)$  $(str)$  Name of the rating user

## **7.10 Quantitative maps**

#### exception nanite.qmap.DataMissingWarning

class nanite.qmap.QMap(*path\_or\_group*, *meta\_override=None*, *callback=None*) Quantitative force spectroscopy map handling

- path\_or\_group ([str](https://docs.python.org/3/library/stdtypes.html#str) or [pathlib.Path](https://docs.python.org/3/library/pathlib.html#pathlib.Path) or [afmformats.afm\\_group.AFMGroup](https://afmformats.readthedocs.io/en/stable/sec_api/afmformats.afm_group.html#afmformats.afm_group.AFMGroup)) – The path to the data file or an instance of *AFMGroup*
- meta\_override  $(dict)$  $(dict)$  $(dict)$  Dictionary with metadata that is used when loading the data in *path*.
- callback (callable or [None](https://docs.python.org/3/library/constants.html#None)) A method that accepts a float between 0 and 1 to externally track the process of loading the data.

### static feat\_fit\_contact\_point(*idnt*) Contact point of the fit

- static feat\_fit\_youngs\_modulus(*idnt*) Young's modulus
- static feat\_meta\_rating(*idnt*)

Rating

## **CHAPTER**

## **EIGHT**

# **CHANGELOG**

List of changes in-between nanite releases.

# **8.1 version 3.2.1**

• enh: more sensible default parameters for POC estimation fits

# **8.2 version 3.2.0**

- feat: allow specifying the minimizer method for fitting [\(#21\)](https://github.com/AFM-Analysis/nanite/issues/21)
- feat: new contact point estimation with linear fit for baseline and polynomial fit for indentation part
- feat: new contact point estimation with Fréchet distance between curve and direct path in normalized coordinates
- tests: rename experimental test data files according to afmformats scheme [\(#20\)](https://github.com/AFM-Analysis/nanite/issues/20)

# **8.3 version 3.1.4**

• docs: preprocessing methods not correctly rendered

## **8.4 version 3.1.3**

- fix: make sure that AFM metadata contain the spring constant and raise a MissingMetaDataError if this is not the case
- ref: deprecate *IndentationPreprocessor* class in favor of a more flat submodule [\(#17\)](https://github.com/AFM-Analysis/nanite/issues/17)

## **8.5 version 3.1.2**

• docs: add POC table to docs

# **8.6 version 3.1.1**

- fix: do not modify preprocessing options when applying them (create a copy of the dictionary)
- ref: remove *Indentation.reset* in favor of *AFMData.reset\_data*

# **8.7 version 3.1.0**

- feat: new contact point estimation method "fit\_constant\_polynomial" which applies a piece-wise constant and polynomial fit
- feat: contact point estimation methods now return detailed information about the procedure (currently plottable data to understand the process)
- fix: spatial smoothing not working in some cases [\(#15\)](https://github.com/AFM-Analysis/nanite/issues/15)
- enh: add *steps\_optional* in preprocessing to allow fine-grained control about order of application
- ref: remove ". . . smoothed" column data (which was never used anyway); instead, apply smoothing directly to AFMData subclass
- ref: rename *require\_steps* to *steps\_required* in preprocessing decorator
- setup: bump afmformats from 0.16.0 to 0.16.4

## **8.8 version 3.0.0**

- BREAKING CHANGE: The contact point estimation method "scheme\_2020" has been removed, although it has been the default for some time. It turns out that it does not perform so well and there are other more stable methods (to be implemented). Furthermore, some of the contact point estimation methods were improved so that basically many tests had to be updated. This will not break your analysis, it just means your contact points will change.
- feat: implement options for preprocessing methods
- feat: the "correct\_tip\_offset" preprocessing method now accepts the "method" argument (see new poc submodule)
- fix: contact point estimation with gradient-based method "poc\_gradient\_zero\_crossing" did not really work
- enh: improve contact point estimation with "fit\_constant\_line"
- enh: speed-up contact point estimation with "deviation\_from\_baseline"
- ref: CLI profiles now use JSON format by default (old format still supported)
- ref: move contact point estimation to new 'poc' submodule

## **8.9 version 2.0.1**

- enh: implement 'require\_steps' in preprocessing to make sure that steps are executed in the correct order
- enh: add several helper functions for preprocessing

# **8.10 version 2.0.0**

- BREAKING CHANGE: segment in FitProperties is now an integer
- setup: bump afmformats from 0.15.0 to 0.16.0
- docs: update doc strings for the "sneddon\_spher\_approx" model
- docs: remove duplcate docs for model functions

## **8.11 version 1.7.8**

- ref: introduce preprocessing\_step decorator for managing preprocessing steps
- ref: explicitly request "force-distance" data from afmformats (can be lifted by setting nanite.read. DEFAULT\_MODALITY to None)
- setup: bump afmformats from 0.14.3 to 0.15.0 (initial support for loading creep-compliance data)

## **8.12 version 1.7.7**

• docs: fix build

# **8.13 version 1.7.6**

• setup: bump afmformats from 0.14.1 to 0.14.3 (adjust tests, speed)

## **8.14 version 1.7.5**

- ref: migrate *QMap* and *Group* code to afmformats 0.14.1
- ref: *Indentation* is now a subclass for *afmformats.AFMForceDistance*
- ref: *QMap* is now a subclass for *afmformats.AFMQMap*
- ref: *Group* is now a subclass for *afmformats.AFMGroup*

# **8.15 version 1.7.4**

- enh: allow passing metadata to the IndentationGroup initializer
- setup: bump afmformats from 0.10.2 to 0.13.2
- ref: deprecate get\_data\_paths in favor of afmformats.find\_data

# **8.16 version 1.7.3**

- build: move windows pipeline to GH Actions
- ref: better warning traceback for deprecated weight\_cp method
- ref: DeprecationWarning: np.int from numpy 1.20

## **8.17 version 1.7.2**

• build: use oldest-supported-numpy in pyproject.toml

# **8.18 version 1.7.1**

• build: migrate to GitHub Actions

## **8.19 version 1.7.0**

- enh: simplified writing new model functions by introducing default modeling and residual wrappers
- ref: improve code readability

## **8.20 version 1.6.3**

- tests: fix fails due to tifffile upgrade
- setup: lift historic pinning of lmfit==0.9.5

# **8.21 version 1.6.2**

- tests: improve coverage
- enh: add sanity checks for models during registration [\(#5\)](https://github.com/AFM-Analysis/nanite/issues/5)

# **8.22 version 1.6.1**

• enh: if the contact point estimate is not possible, use a fit with a partially constant and linear function

## **8.23 version 1.6.0**

• enh: improve contact point estimation by computing the gradient first; resolves issues with tilted baselines [\(#6\)](https://github.com/AFM-Analysis/nanite/issues/6) (This may affect fitting results slightly, hence the new minor release)

# **8.24 version 1.5.5**

• setup: make tkinter optional for frozen applications

## **8.25 version 1.5.4**

- setup: bump scikit-learn from 0.18.0 to 0.23.0 (different model results due to bugfixes, enhancements, or random sampling procedures; the tests have been updated accordingly)
- setup: bump afmformats from 0.10.0 to 0.10.2

## **8.26 version 1.5.3**

• setup: new builds for Python 3.8

## **8.27 version 1.5.2**

- enh: be more verbose when tip position cannot be computed
- setup: bump afmformats from 0.7.0 to 0.10.0

## **8.28 version 1.5.1**

• setup: bump afmformats from 0.6.0 to 0.7.0 (metadata fixes)

# **8.29 version 1.5.0**

- feat: IndentationGroup.get\_enum returns a curve from an enum value
- setup: bump afmformats from 0.5.0 to 0.6.0 (hdf5 export, improved tab export)

# **8.30 version 1.4.1**

- enh: set parameter *baseline* to "vary" for all models
- fix: make sure that *model\_key* is set before *params\_initial* when fitting with kwargs (otherwise, *params\_initial* might reset)

## **8.31 version 1.4.0**

- feat: add function *Indentation.get\_rating\_parameters*
- feat: compute additional ancillary parameter "Maximum indentation"
- feat: new functions *model.get\_parm\_unit* and updated *model.get\_parm\_name* to work with ancillary parameters as well

## **8.32 version 1.3.0**

- feat: allow to define ancillary parameters for models and use them during fitting by default
- feat: *Indentation.get\_initial\_fit\_parameters* now automatically computes common and model-related ancillary parameters if no initial parameters are present
- enh: allow to set the *model\_key* in more functions of *Indentation*
- ref: use *idnt* to represent Indentation instances
- fix: preprocessing steps not stored in *Indentation.preprocessing*
- setup: bump afmformats from 0.4.1 to 0.5.0

# **8.33 version 1.2.4**

• enh: update boundaries and default values for model parameters

# **8.34 version 1.2.3**

• fix: FitProperties did not detect changes in "params\_initial"

# **8.35 version 1.2.2**

• setup: bump afmformats version from 0.3.0 to 0.4.1

## **8.36 version 1.2.1**

- enh: skip computation of tip position if it is already in the dataset and cannot be computed e.g. due to missing spring constant
- fix: typo in get\_data\_paths\_enum
- setup: bump afmformats version from 0.2.0 to 0.3.0

# **8.37 version 1.2.0**

- tests: np.asscalar is deprecated
- ref: migrate to afmformats [\(#1\)](https://github.com/AFM-Analysis/nanite/issues/1)
- docs: minor improvements

## **8.38 version 1.1.2**

- fix: add \_\_version\_\_ property
- tests: use time.perf\_counter for timing tests
- docs: improved LaTeX rendering

# **8.39 version 1.1.1**

- setup: migrate to PEP 517 (pyproject.toml)
- docs: minor update

## **8.40 version 1.1.0**

- feat: add contact point to available features in qmap visualization
- fix: avoid two invalid operations when computing features

# **8.41 version 1.0.1**

• fix: invalid operation when loading data with a callback function

## **8.42 version 1.0.0**

• docs: minor update

## **8.43 version 0.9.3**

- enh: store nanite and h5py library versions in rating container
- enh: update hyperparameters of rating regressors
- ref: deprecation in h5py: replace dataset.value by dataset[. . . ]

## **8.44 version 0.9.2**

- ref: renamed the mode *model\_hertz\_parabolic* to *model\_hertz\_paraboloidal* to be consistent
- docs: updat code reference and other minor improvements

# **8.45 version 0.9.1**

- fix: *preprocessing* keyword not working in *Indentation.fit\_model*
- docs: add another scripting example and minor improvements
- tests: increase coverage

## **8.46 version 0.9.0**

- ref: remove legacy "discrete" feature type
- ref: renamed kwargs for *Indetation.rate\_quality*
- ref: new method *nanite.load\_group* for loading experimental data
- ref: new class read.data.IndentationData for managing data
- ref: replace dataset.IndentationDataSet with group.IndentationGroup to avoid ambiguities
- fix: add missing "zef18" training set
- fix: sample weight computation failed when a rating level was missing
- enh: add *nanite-generate-training-set* command line program
- tests: reduce warnings and increase coverage
- cleanup: old docs in nanite.rate.io
- docs: major update using helper extensions

# **8.47 version 0.8.0**

• initial release

**CHAPTER**

**NINE**

# **BILBLIOGRAPHY**

## **CHAPTER**

# **TEN**

# **INDICES AND TABLES**

- genindex
- modindex
- search
## **BIBLIOGRAPHY**

- [Bil92] G. G. Bilodeau. Regular pyramid punch problem. *Journal of Applied Mechanics*, 59(3):519, 1992. [doi:10.1115/1.2893754.](https://doi.org/10.1115/1.2893754)
- [Dob18] Wolfgang Dobler. Truncated power series approximation for the relationship between indentation and force of a spherical indenter in atomic force microscopy. personal communication with Wolfgang Dobler, JPK Instruments, Berlin, November 2018.
- [Lov39] A. E. H. Love. Boussinesq's problem for a rigid cone. *The Quarterly Journal of Mathematics*, os-10(1):161–175, 1939. [doi:10.1093/qmath/os-10.1.161.](https://doi.org/10.1093/qmath/os-10.1.161)
- [MKH+19] Stephanie Möllmert, Maria A. Kharlamova, Tobias Hoche, Anna V. Taubenberger, Shada Abuhattum, Veronika Kuscha, Michael Brand, and Jochen Guck. Zebrafish spinal cord repair is accompanied by transient tissue stiffening. *(manuscript in preparation)*, 2019.
- [MAM+19] Paul Müller, Shada Abuhattum, Stephanie Möllmert, Elke Ulbricht, Anna V. Taubenberger, and Jochen Guck. Nanite: using machine learning to assess the quality of atomic force microscopy-enabled nanoindentation data. *BMC Bioinformatics*, 20(1):1–9, sep 2019. [doi:10.1186/s12859-019-3010-3.](https://doi.org/10.1186/s12859-019-3010-3)
- [MMG18] Paul Müller, Stephanie Möllmert, and Jochen Guck. Atomic force microscopy indentation data of zebrafish spinal cord sections. *Figshare*, 11 2018. [doi:10.6084/m9.figshare.7297202.v1.](https://doi.org/10.6084/m9.figshare.7297202.v1)
- [RZSK19] M. Rusaczonek, B. Zapotoczny, M. Szymonski, and J. Konior. Application of a layered model for determination of the elasticity of biological systems. *Micron*, 124:102705, sep 2019. [doi:10.1016/j.micron.2019.102705.](https://doi.org/10.1016/j.micron.2019.102705)
- [Sne65] Ian N. Sneddon. The relation between load and penetration in the axisymmetric boussinesq problem for a punch of arbitrary profile. *International Journal of Engineering Science*, 3(1):47–57, may 1965. [doi:10.1016/0020-7225\(65\)90019-4.](https://doi.org/10.1016/0020-7225(65)90019-4)

# **PYTHON MODULE INDEX**

#### n

nanite.fit, [44](#page-49-0) nanite.group, [32](#page-37-0) nanite.indent, [29](#page-34-0) nanite.model, [37](#page-42-0) nanite.model.model\_conical\_indenter, [39](#page-44-0) nanite.model.model\_hertz\_paraboloidal, [40](#page-45-0) nanite.model.model\_hertz\_three\_sided\_pyramid, [41](#page-46-0) nanite.model.model\_sneddon\_spherical, [42](#page-47-0) nanite.model.model\_sneddon\_spherical\_approximation, [43](#page-48-0) nanite.poc, [35](#page-40-0) nanite.preproc, [33](#page-38-0) nanite.qmap, [51](#page-56-0) nanite.rate.features, [46](#page-51-0) nanite.rate.io, [50](#page-55-0) nanite.rate.rater, [48](#page-53-0) nanite.rate.regressors, [50](#page-55-1) nanite.read, [32](#page-37-1)

# **INDEX**

## A

ANCILLARY\_COMMON (*in module nanite.model*), [38](#page-43-0) append() (*nanite.group.IndentationGroup method*), [32](#page-37-2) apply() (*in module nanite.preproc*), [33](#page-38-1) apply() (*nanite.preproc.IndentationPreprocessor method*), [33](#page-38-1) apply\_preprocessing() (*nanite.indent.Indentation method*), [29](#page-34-1) autosort() (*in module nanite.preproc*), [34](#page-39-0) autosort() (*nanite.preproc.IndentationPreprocessor method*), [33](#page-38-1)

available() (*in module nanite.preproc*), [34](#page-39-0)

available() (*nanite.preproc.IndentationPreprocessor method*), [33](#page-38-1)

## B

built-in function nanite.load\_group(), [29](#page-34-1)

# C

CannotSplitWarning, [33](#page-38-1) check\_order() (*in module nanite.preproc*), [34](#page-39-0) check\_order() (*nanite.preproc.IndentationPreprocessor method*), [33](#page-38-1) compute\_emodulus\_mindelta() (*nanite.indent.Indentation method*), [29](#page-34-1) compute\_emodulus\_vs\_mindelta() (*nanite.fit.IndentationFitter method*), [45](#page-50-0) compute\_features()(*nanite.rate.features.IndentationFeat*ionet\_bin\_apr\_spikes\_count() *static method*), [46](#page-51-1) compute\_opt\_mindelta() (*nanite.fit.IndentationFitter static method*), [45](#page-50-0) compute\_poc() (*in module nanite.poc*), [35](#page-40-1) compute\_preproc\_clip\_approach() (*in module nanite.poc*), [35](#page-40-1) compute\_sample\_weight() (*nanite.rate.rater.IndentationRater static method*), [49](#page-54-0) contact\_point (*nanite.rate.features.IndentationFeatures property*), [48](#page-53-1)

# D

data (*nanite.indent.Indentation property*), [31](#page-36-0) datafit\_apr (*nanite.rate.features.IndentationFeatures property*), [48](#page-53-1) DataMissingWarning, [51](#page-56-1) datares\_apr (*nanite.rate.features.IndentationFeatures property*), [48](#page-53-1) dataset (*nanite.rate.features.IndentationFeatures attribute*), [48](#page-53-1) datasets (*nanite.rate.io.RateManager property*), [50](#page-55-2) datax\_apr (*nanite.rate.features.IndentationFeatures property*), [48](#page-53-1) datay\_apr (*nanite.rate.features.IndentationFeatures property*), [48](#page-53-1) DEFAULT\_MODALITY (*in module nanite.read*), [33](#page-38-1) delta\_of\_a() (*in module nanite.model.model\_sneddon\_spherical*), [42](#page-47-1)

# E

```
estimate_contact_point_index()
         (nanite.indent.Indentation method), 30
estimate_optimal_mindelta()
         (nanite.indent.Indentation method), 30
export_training_set() (nanite.rate.io.RateManager
         method), 50
```
# F

(*nanite.rate.features.IndentationFeatures method*), [46](#page-51-1) feat\_bin\_cp\_position() (*nanite.rate.features.IndentationFeatures method*), [46](#page-51-1) feat\_bin\_size() (*nanite.rate.features.IndentationFeatures method*), [46](#page-51-1) feat\_con\_apr\_flatness() (*nanite.rate.features.IndentationFeatures method*), [46](#page-51-1) feat\_con\_apr\_size() (*nanite.rate.features.IndentationFeatures method*), [46](#page-51-1)

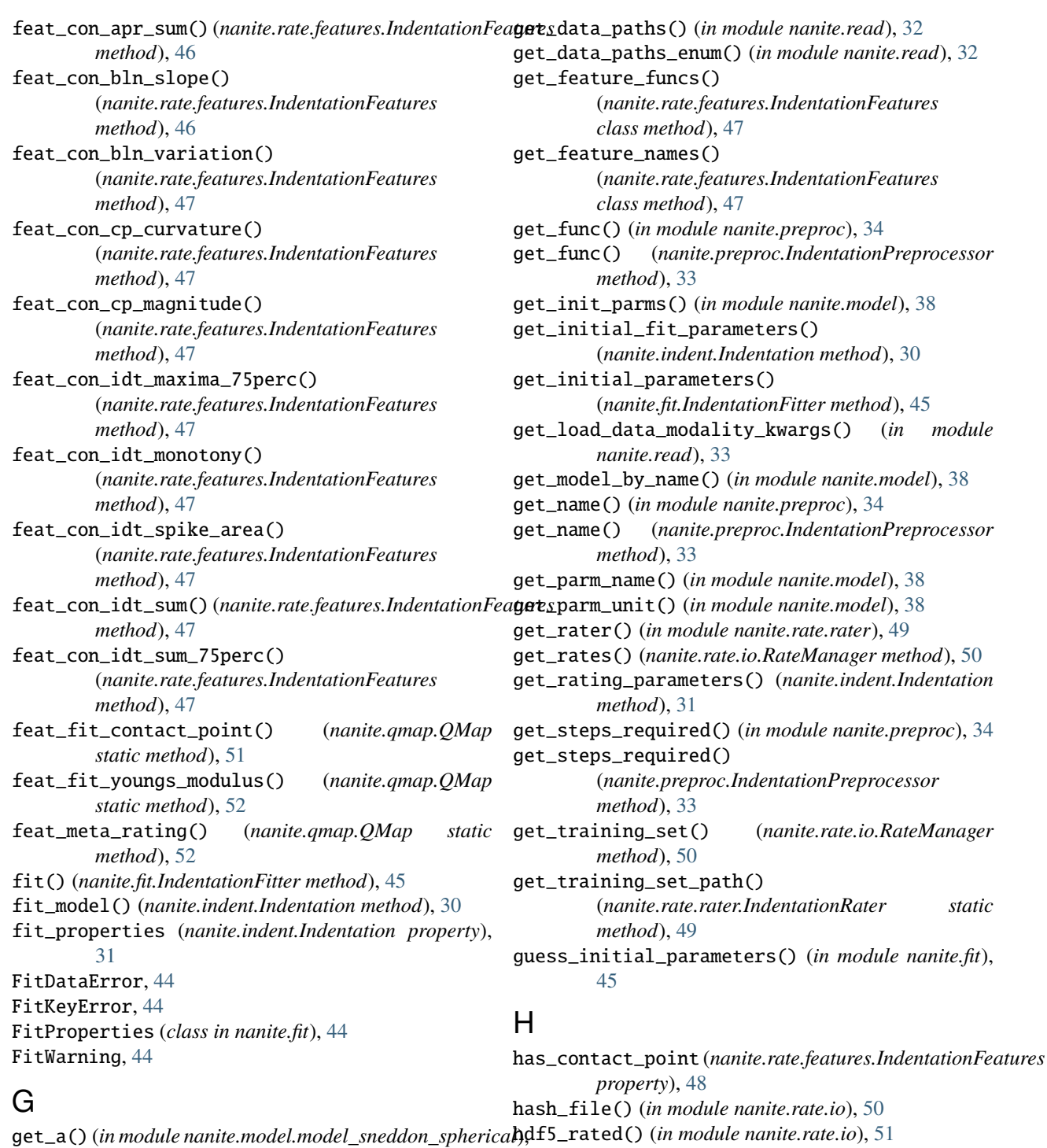

[42](#page-47-1) get\_anc\_parm\_keys() (*in module nanite.model*), [37](#page-42-1) get\_anc\_parms() (*in module nanite.model*), [37](#page-42-1) get\_ancillary\_parameters() (*nanite.indent.Indentation method*), [30](#page-35-0) get\_available\_training\_sets() (*in nanite.rate.rater*), [49](#page-54-0) get\_cross\_validation\_score() (*nanite.rate.io.RateManager method*), [50](#page-55-2) hertz\_conical() (*in module* hertz\_paraboloidal() (*in module* hertz\_sneddon\_spherical\_approx() (*in module*

*nanite.model.model\_conical\_indenter*), [39](#page-44-1)

*nanite.model.model\_hertz\_paraboloidal*),

*nanite.model.model\_sneddon\_spherical\_approximation*),

[40](#page-45-1)

[43](#page-48-1)

- hertz\_spherical() (*in module nanite.model.model\_sneddon\_spherical*), [42](#page-47-1)
- hertz\_three\_sided\_pyramid() (*in module nanite.model.model\_hertz\_three\_sided\_pyramid*), [41](#page-46-1)

#### I

Indentation (*class in nanite.indent*), [29](#page-34-1)

- IndentationFeatures (*class in nanite.rate.features*), [46](#page-51-1) IndentationFitter (*class in nanite.fit*), [44](#page-49-1) IndentationGroup (*class in nanite.group*), [32](#page-37-2) IndentationPreprocessor (*class in nanite.preproc*), [33](#page-38-1)
- IndentationRater (*class in nanite.rate.rater*), [48](#page-53-1)
- is\_fitted (*nanite.rate.features.IndentationFeatures property*), [48](#page-53-1)
- is\_valid (*nanite.rate.features.IndentationFeatures property*), [48](#page-53-1)

### L

load() (*in module nanite.rate.io*), [51](#page-56-1) load\_data() (*in module nanite.read*), [33](#page-38-1) load\_group() (*in module nanite.group*), [32](#page-37-2) load\_hdf5() (*in module nanite.rate.io*), [51](#page-56-1) load\_training\_set() (*nanite.rate.rater.IndentationRater class method*), [49](#page-54-0)

### M

meta (*nanite.rate.features.IndentationFeatures property*), [48](#page-53-1) model\_doc (*nanite.model.nanite.model.model\_submodule attribute*), [39](#page-44-1) model\_key (*nanite.model.nanite.model.model\_submodule attribute*), [39](#page-44-1) model\_name (*nanite.model.nanite.model.model\_submodule attribute*), [39](#page-44-1) ModelImplementationError, [37](#page-42-1) ModelImplementationWarning, [37](#page-42-1) ModelIncompleteError, [37](#page-42-1) module nanite.fit, [44](#page-49-1) nanite.group, [32](#page-37-2) nanite.indent, [29](#page-34-1) nanite.model, [37](#page-42-1) nanite.model.model\_conical\_indenter, [39](#page-44-1) nanite.model.model\_hertz\_paraboloidal, [40](#page-45-1) nanite.model.model\_hertz\_three\_sided\_pyramPanite.rate.io [41](#page-46-1) nanite.model.model\_sneddon\_spherical, [42](#page-47-1) nanite.model.model\_sneddon\_spherical\_approxima<del>TQQhl</del>e,[48](#page-53-1) [43](#page-48-1) nanite.rate.regressors

```
nanite.poc, 35
nanite.preproc, 33
nanite.qmap, 51
46
nanite.rate.io, 50
48
nanite.rate.regressors, 50
nanite.read, 32
```
#### N

names (*nanite.rate.rater.IndentationRater attribute*), [49](#page-54-0) nanite.fit module, [44](#page-49-1) nanite.group module, [32](#page-37-2) nanite.indent module, [29](#page-34-1) nanite.Indentation (*built-in class*), [29](#page-34-1) nanite.IndentationGroup (*built-in class*), [29](#page-34-1) nanite.IndentationRater (*built-in class*), [29](#page-34-1) nanite.load\_group() built-in function, [29](#page-34-1) nanite.model module, [37](#page-42-1) nanite.model.model\_conical\_indenter module, [39](#page-44-1) nanite.model.model\_hertz\_paraboloidal module, [40](#page-45-1) nanite.model.model\_hertz\_three\_sided\_pyramid module, [41](#page-46-1) nanite.model.model\_sneddon\_spherical module, [42](#page-47-1) nanite.model.model\_sneddon\_spherical\_approximation module, [43](#page-48-1) nanite.model.model\_submodule.get\_parameter\_defaults() (*in module nanite.model*), [39](#page-44-1) nanite.model.model\_submodule.model() (*in module nanite.model*), [39](#page-44-1) nanite.model.model\_submodule.residual() (*in module nanite.model*), [39](#page-44-1) nanite.poc module, [35](#page-40-1) nanite.preproc module, [33](#page-38-1) nanite.qmap module, [51](#page-56-1) nanite.QMap (*built-in class*), [29](#page-34-1) nanite.rate.features module, [46](#page-51-1) module, [50](#page-55-2) nanite.rate.rater

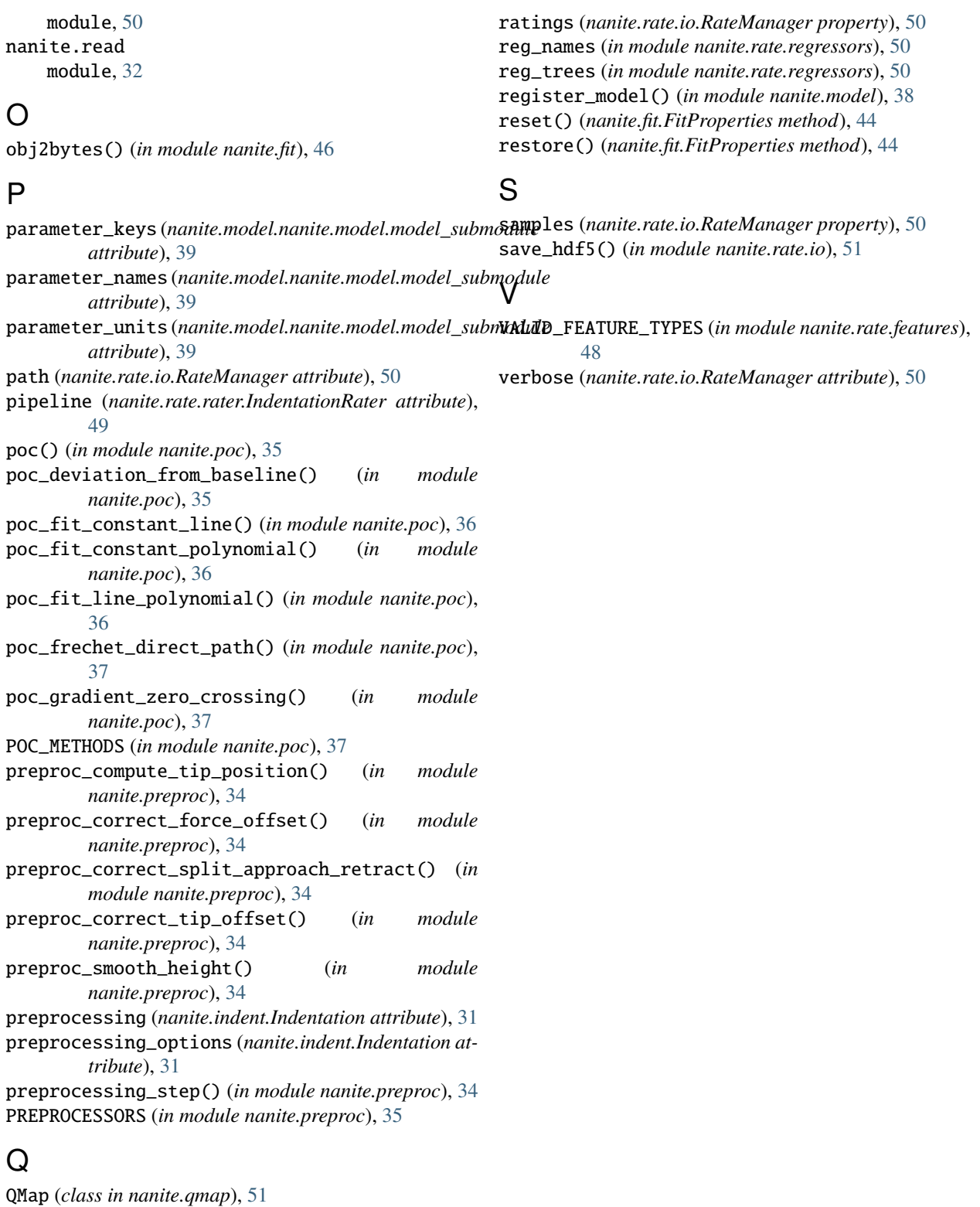

# R

rate() (*nanite.rate.rater.IndentationRater method*), [49](#page-54-0) rate\_quality() (*nanite.indent.Indentation method*), [31](#page-36-0) RateManager (*class in nanite.rate.io*), [50](#page-55-2)